# **Parallel Molecular Dynamics**

#### **Aiichiro Nakano**

*Collaboratory for Advanced Computing & Simulations Department of Computer Science Department of Physics & Astronomy Department of Quantitative & Computational Biology University of Southern California*

**Email: anakano@usc.edu**

**Parallel-computing basics using MD as an example**

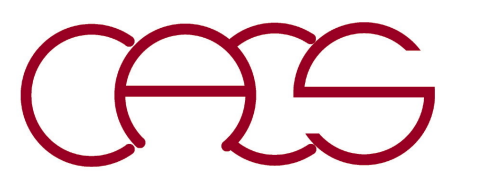

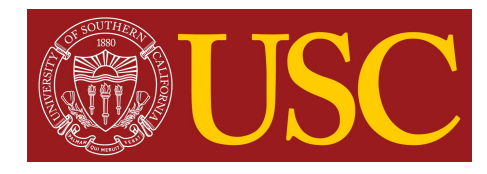

### **Parallel Computing**

#### **Glossary**

- **•** *Parallel algorithm design = decomposition (who does what?)*
	- **Task: Units of computation into which the main computation is subdivided**

- **Decomposition: Dividing a computation into subsets of tasks that may be executed in parallel** 

*• Goal of parallel algorithm design = maximize concurrency & minimize task dependency/interaction*

- **Concurrency: The maximum number of tasks that can be executed simultaneously in parallel (limited by task dependency/interaction)**

- **Task dependency: A task depends on another task, if the former uses data produced by the latter; represented by a directed acyclic graph called task- dependency graph**

- **Task interaction: Tasks share inputs, outputs or intermediate data**
- **• Granularity: Size of decomposed tasks: fine-grained = a large number of small tasks; coarse-grained = a small number of large tasks**
- **• Mapping: Assign tasks (or processes = running programs to perform the tasks) to processors**

A. Grama, A. Gupta, G. Karypis, & V. Kumar, *[Introduction to Parallel Computing, 2nd E](http://srmcse.weebly.com/uploads/8/9/0/9/8909020/introduction_to_parallel_computing_second_edition-ananth_grama..pdf)d*. (Addison-Wesley, '03) Chap. 3

# **Parallel Algorithm Design**

- - **• Decomposition (example: molecular dynamics) Spatial decomposition (**» **domain decomposition)—coarse-grained**
	- **Particle decomposition—single-instruction multiple-data (SIMD) computers Force decomposition—fine-grained**
	-
- **• Maximal-concurrency algorithm: Expose data locality in the problem (***e.g***., divide-&-conquer)**
- **• Scalability: Achieve a large fraction of perfect speed-up (= number of processors) on a large number of processors**
- **• Load balancing: Keep all processors equally busy**
- **• Optimization: Optimal mapping to minimize task interaction (or communication between processes)**
	- **Owner-computes rule**
	- **Minimize the volume & frequency of data exchanges**
	- **Computation-communication overlapping**
	- **Data & computation replication**
- **• Issues: Regular** *vs***. irregular & static** *vs***. dynamic task interactions**

### **Parallel Supercomputers**

http://www.top500.org (June '22)

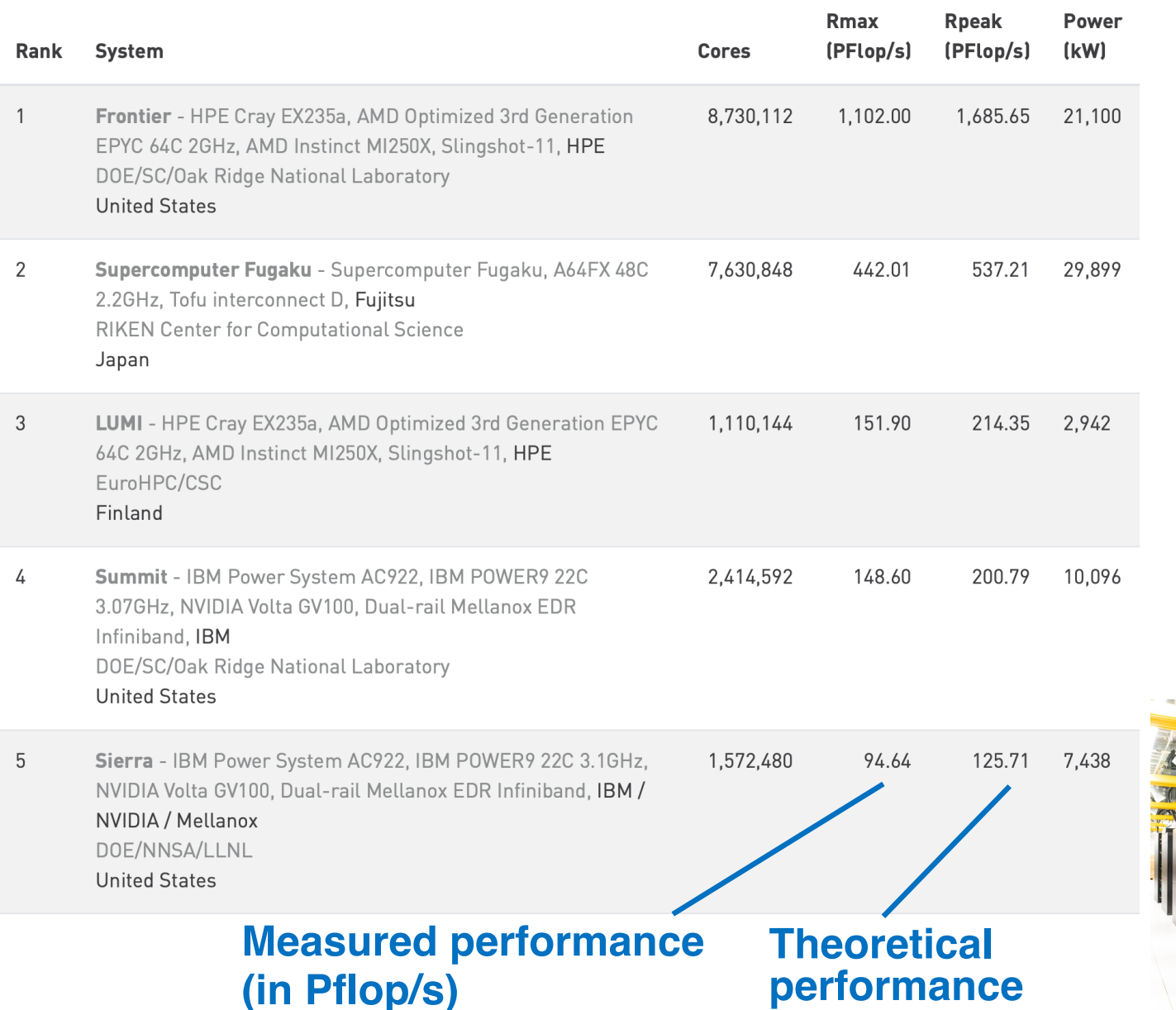

**flops = floating-point operations/second**

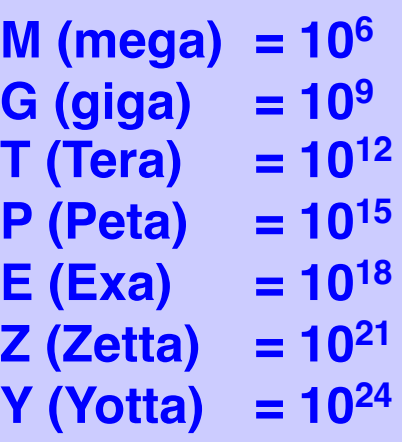

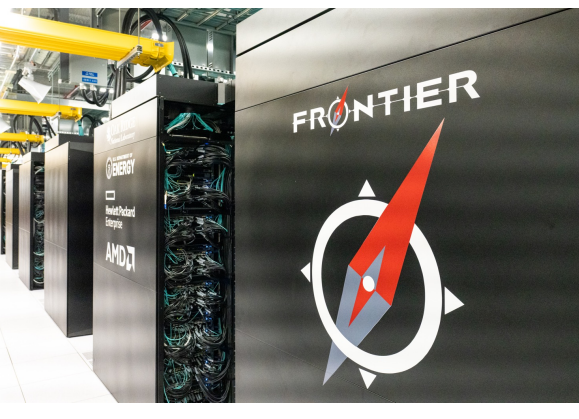

#### **1.1 exaflop/s Frontier**

#### **Performance Development**

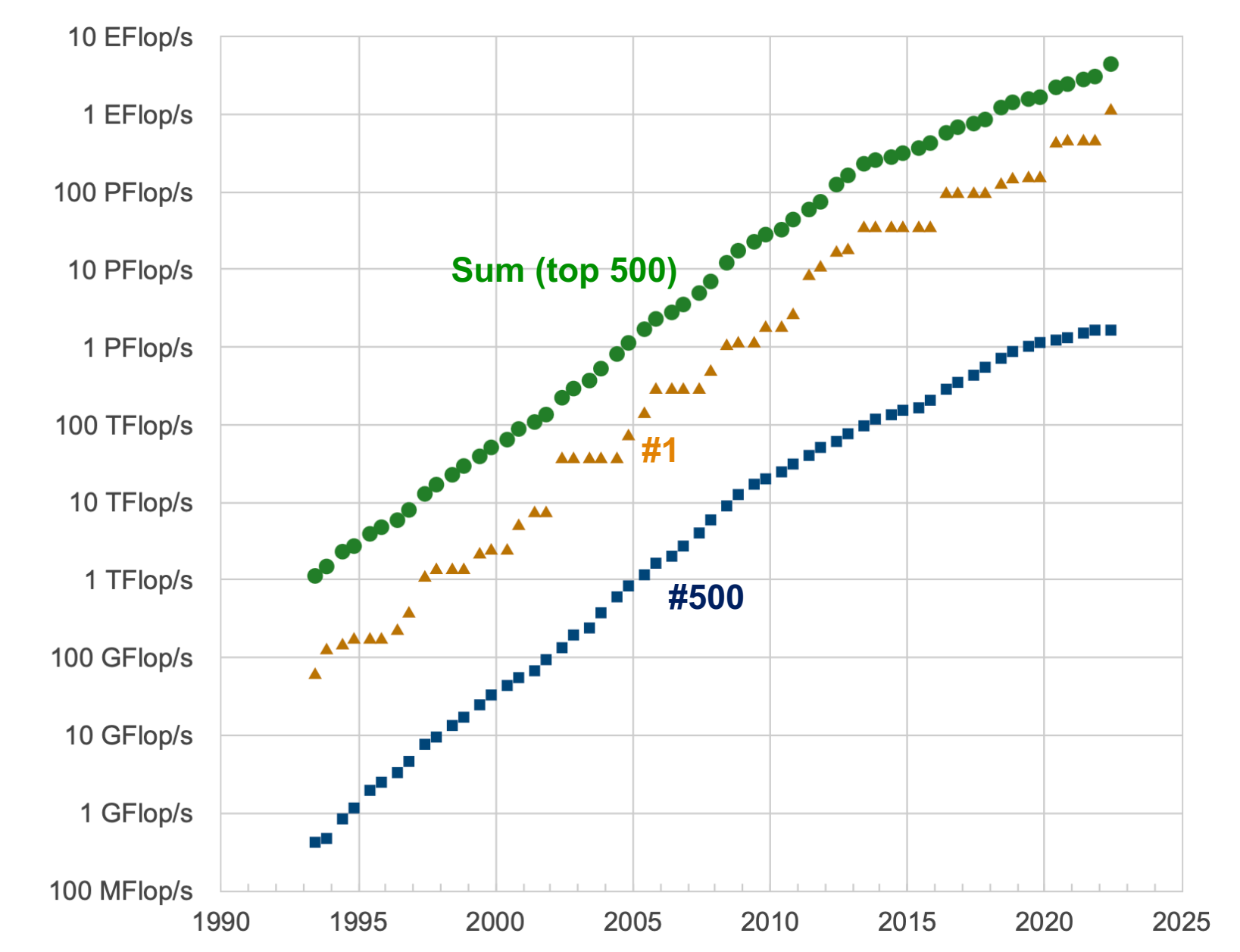

Performance

#### **Message Passing Interface**

**MPI (Message Passing Interface): A standard message passing system that enables us to write & run applications on parallel computers (**http://www.mcs.anl.gov/mpi**).**

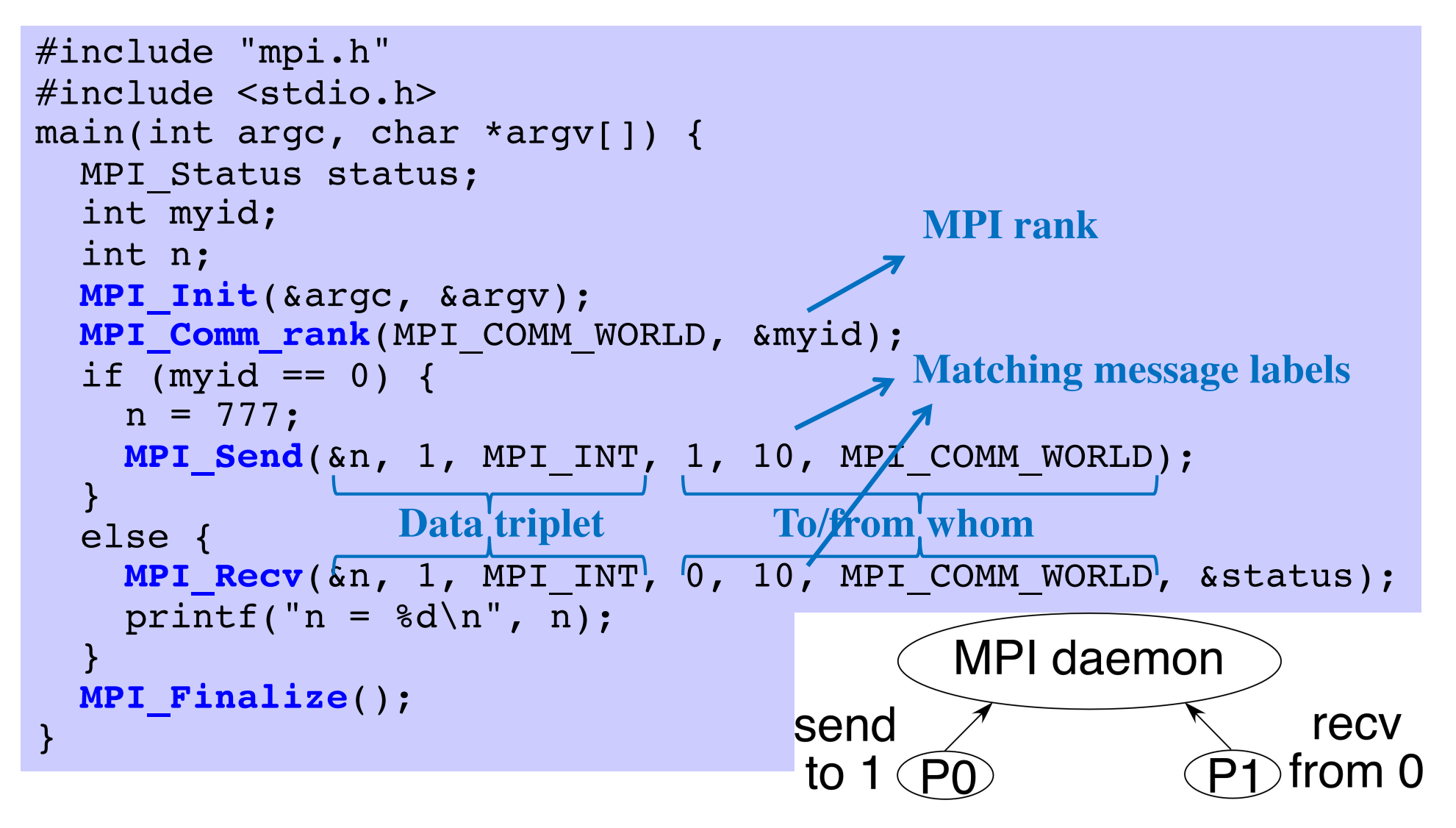

### **Single Program Multiple Data (SPMD)**

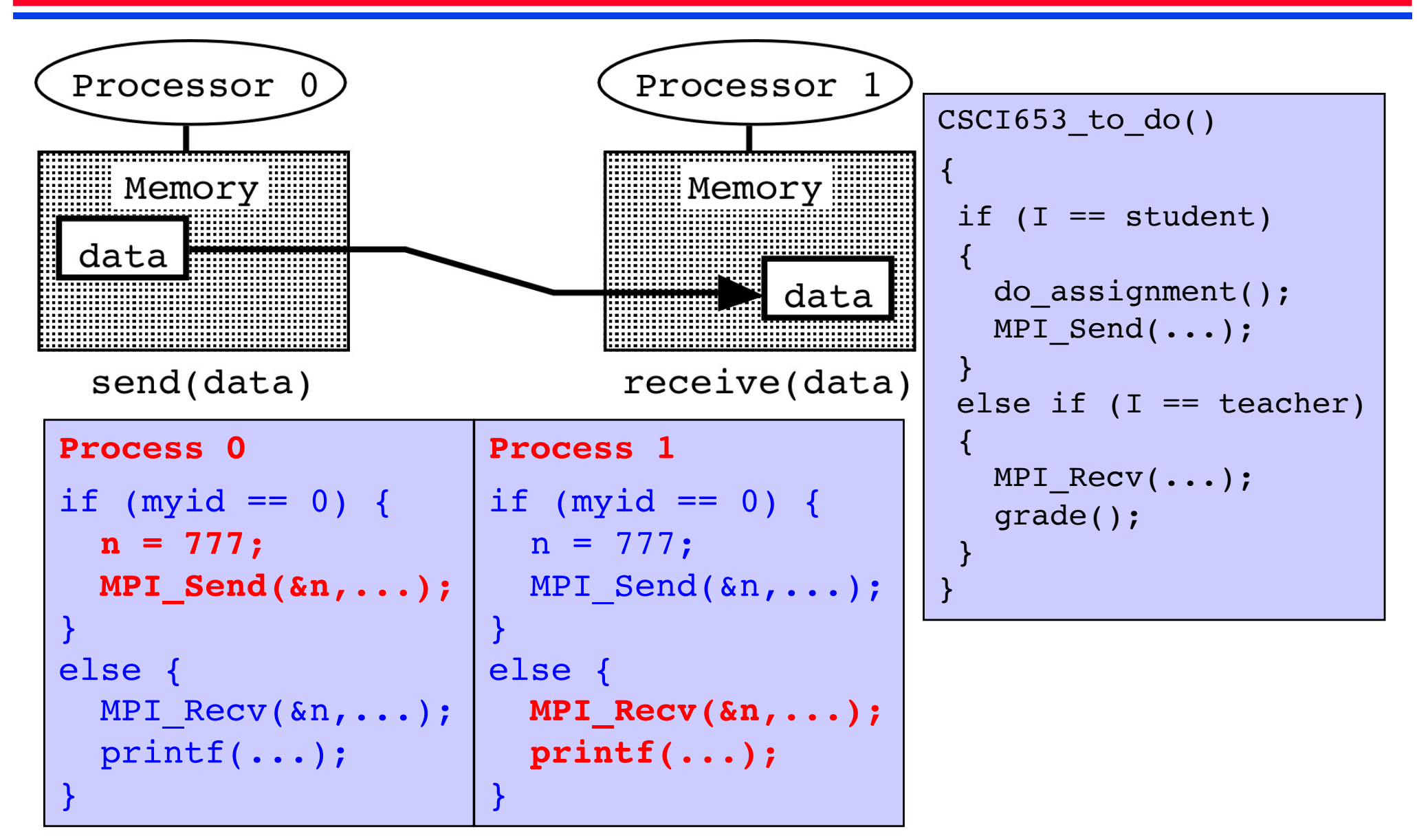

**Parallel programming = choreography of "who does what"?**

# **OpenMP**

- **• OpenMP (Open specifications for Multi Processing): Portable application program interface (API) for shared-memory parallel programming based on multi-threading by compiler directives (**http://www.openmp.org**)**
- **• Fork-join parallelism: > Fork: Master thread spawns a team of threads as needed processes (= running programs) sharing resources**
	- **> Join: When the team of threads complete the statements in the parallel section, they terminate synchronously, leaving only the master thread**

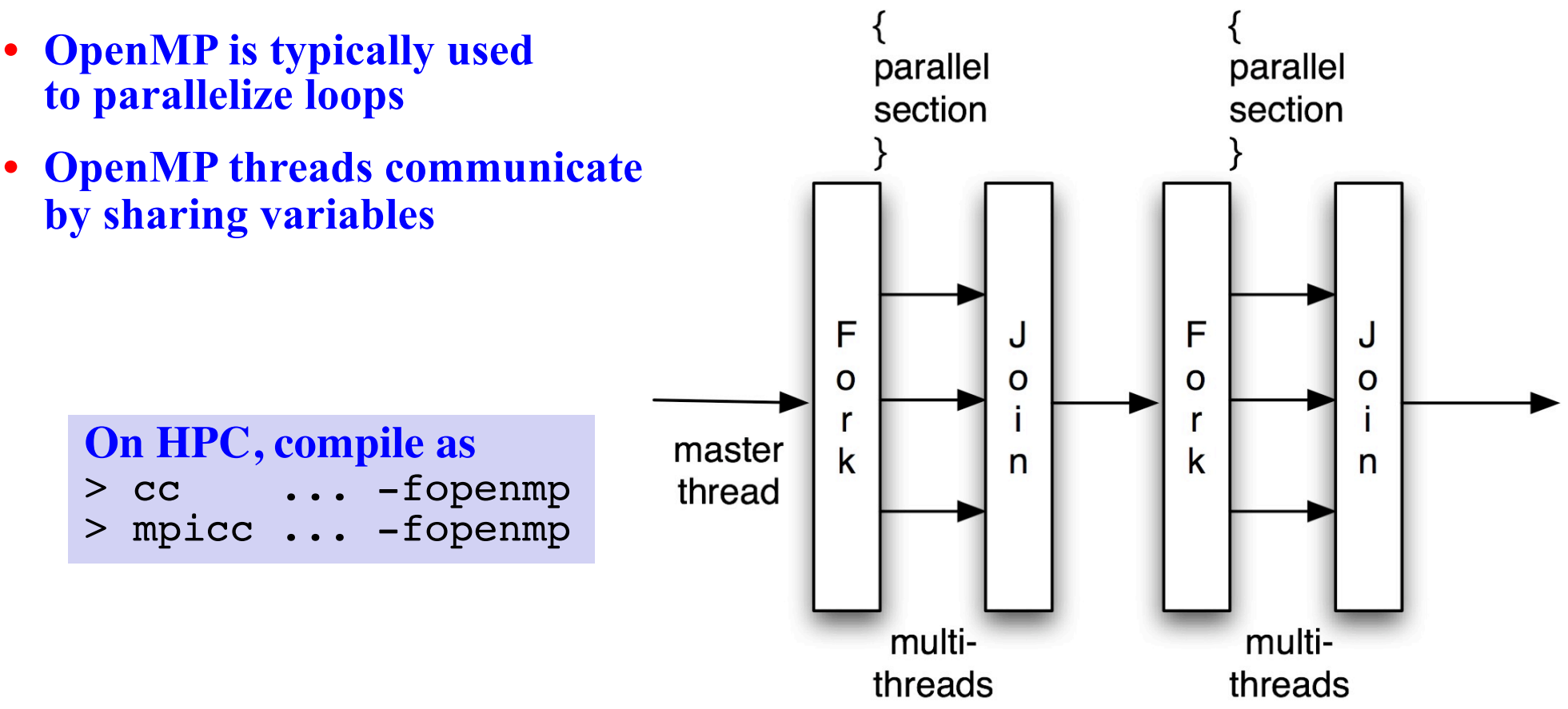

### **OpenMP Programming**

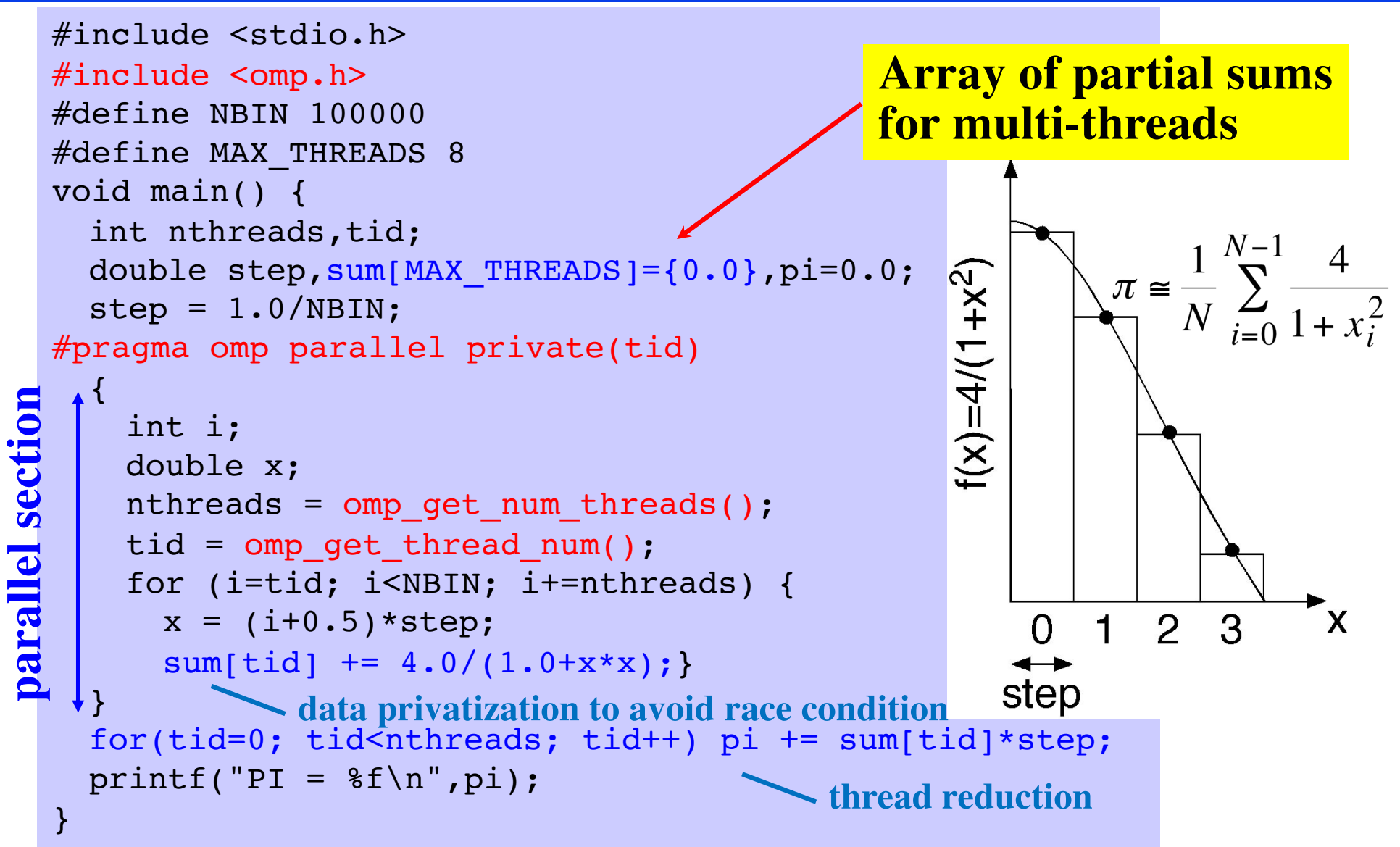

- **• Obtain the number of threads & my thread ID**
- **• By default, all variables are shared unless selectively changing storage attributes using private clauses**

#### **Molecular Dynamics Algorithm**

#### **Time discretization**

$$
\begin{cases}\n\vec{r}_i(t+\Delta) = \vec{r}_i(t) + \vec{v}_i(t)\Delta + \frac{1}{2}\vec{a}_i(t)\Delta^2 \\
\vec{v}_i(t+\Delta) = \vec{v}_i(t) + \frac{\vec{a}_i(t) + \vec{a}_i(t+\Delta)}{2}\Delta\n\end{cases}\n\vec{a}_i = -\frac{1}{m}\frac{\partial V}{\partial \vec{r}_i}
$$

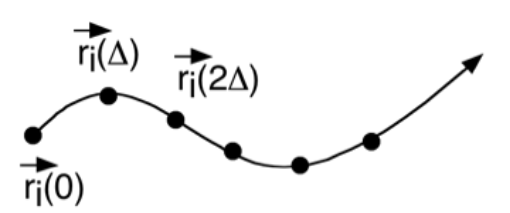

#### **Time stepping: Velocity Verlet algorithm**

Given 
$$
(\vec{r}_i(t), \vec{v}_i(t))
$$
,  
\n1. (Compute  $\vec{a}_i(t)$  as a function of  $\{\vec{r}_i(t)\}\)$   
\n2.  $\vec{v}_i\left(t + \frac{\Delta}{2}\right) \leftarrow \vec{v}_i(t) + \frac{\Delta}{2}\vec{a}_i(t)$   
\n3.  $\vec{r}_i(t + \Delta) \leftarrow \vec{r}_i(t) + \vec{v}_i\left(t + \frac{\Delta}{2}\right)\Delta$   
\n4. Compute  $\vec{a}_i(t + \Delta)$  as a function of  $\{\vec{r}_i(t + \Delta)\}$   
\n5.  $\vec{v}_i(t + \Delta) \leftarrow \vec{v}_i\left(t + \frac{\Delta}{2}\right) + \frac{\Delta}{2}\vec{a}_i(t + \Delta)$ 

### **Parallel Molecular Dynamics**

**Spatial decomposition (short ranged):**

- **1. Divide the physical space into subspaces of equal volume**
- **2. Assign each subspace to a compute node (more generally, to a process) in a parallel computer or MPI rank**
- **3. Each node computes forces on the atoms in its subspace & updates their positions & velocities Who does what**

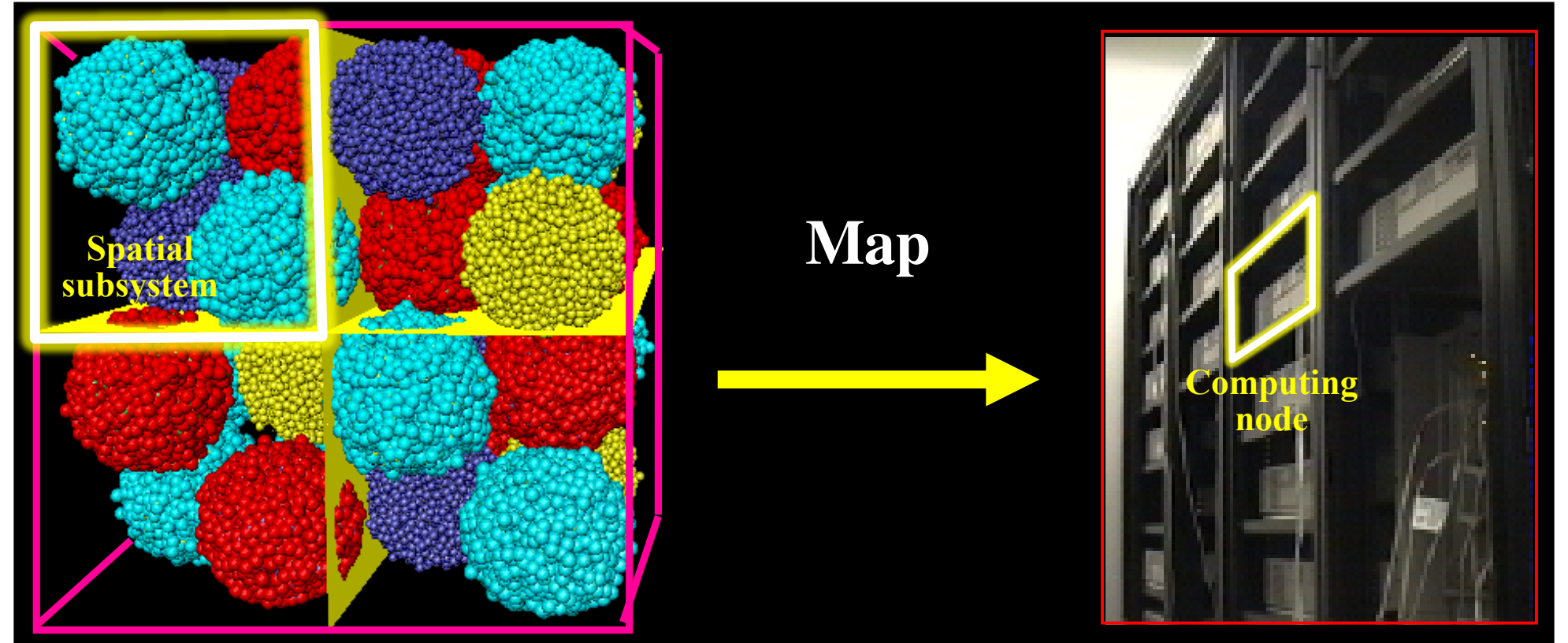

#### **Parallel MD Algorithm**

1. 
$$
\vec{v}_i(t + \frac{\Delta}{2}) \leftarrow \vec{v}_i(t) + \frac{\Delta}{2}\vec{a}_i(t)
$$
  
\n2.  $\vec{r}_i(t + \Delta) \leftarrow \vec{r}_i(t) + \vec{v}_i(t + \frac{\Delta}{2})\Delta$   
\n3. atom\_move() // migrate moved-out atoms  
\n4. atom\_copy() // cache surface atoms  
\n5. Compute  $\vec{a}_i(t + \Delta)$  as a function of  $\{\vec{r}_i(t + \Delta)\}$   
\n6.  $\vec{v}_i(t + \Delta) \leftarrow \vec{v}_i(t + \frac{\Delta}{2}) + \frac{\Delta}{2}\vec{a}_i(t + \Delta)$ 

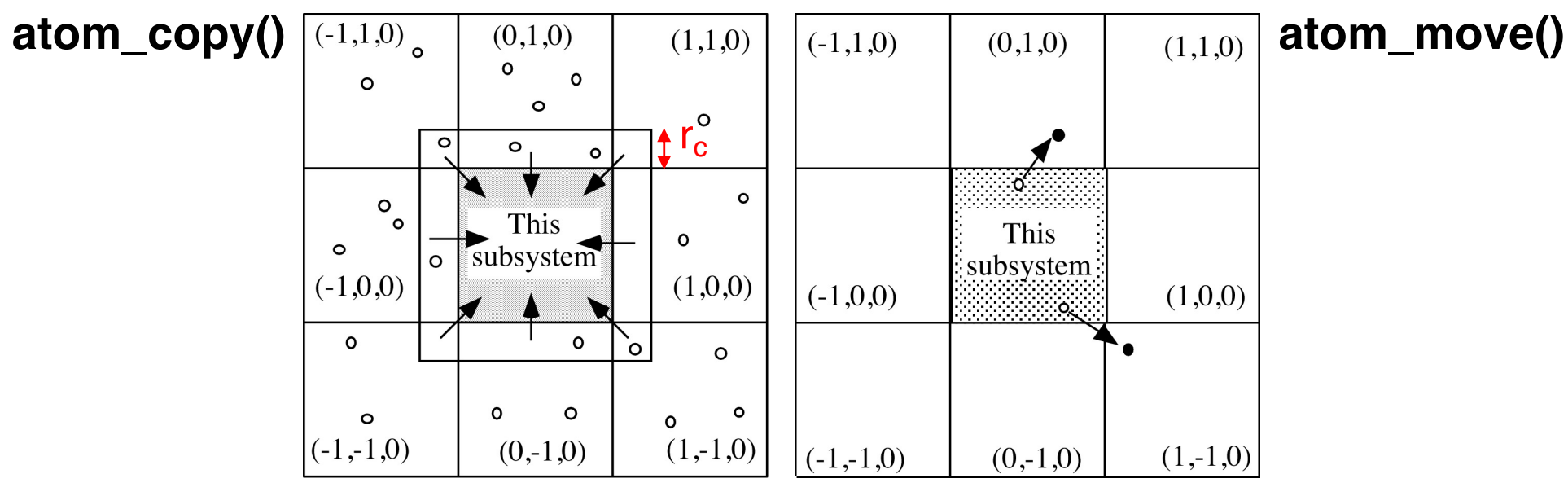

https://aiichironakano.github.io/cs653/src/parMD/

#### **Spatial Decomposition**

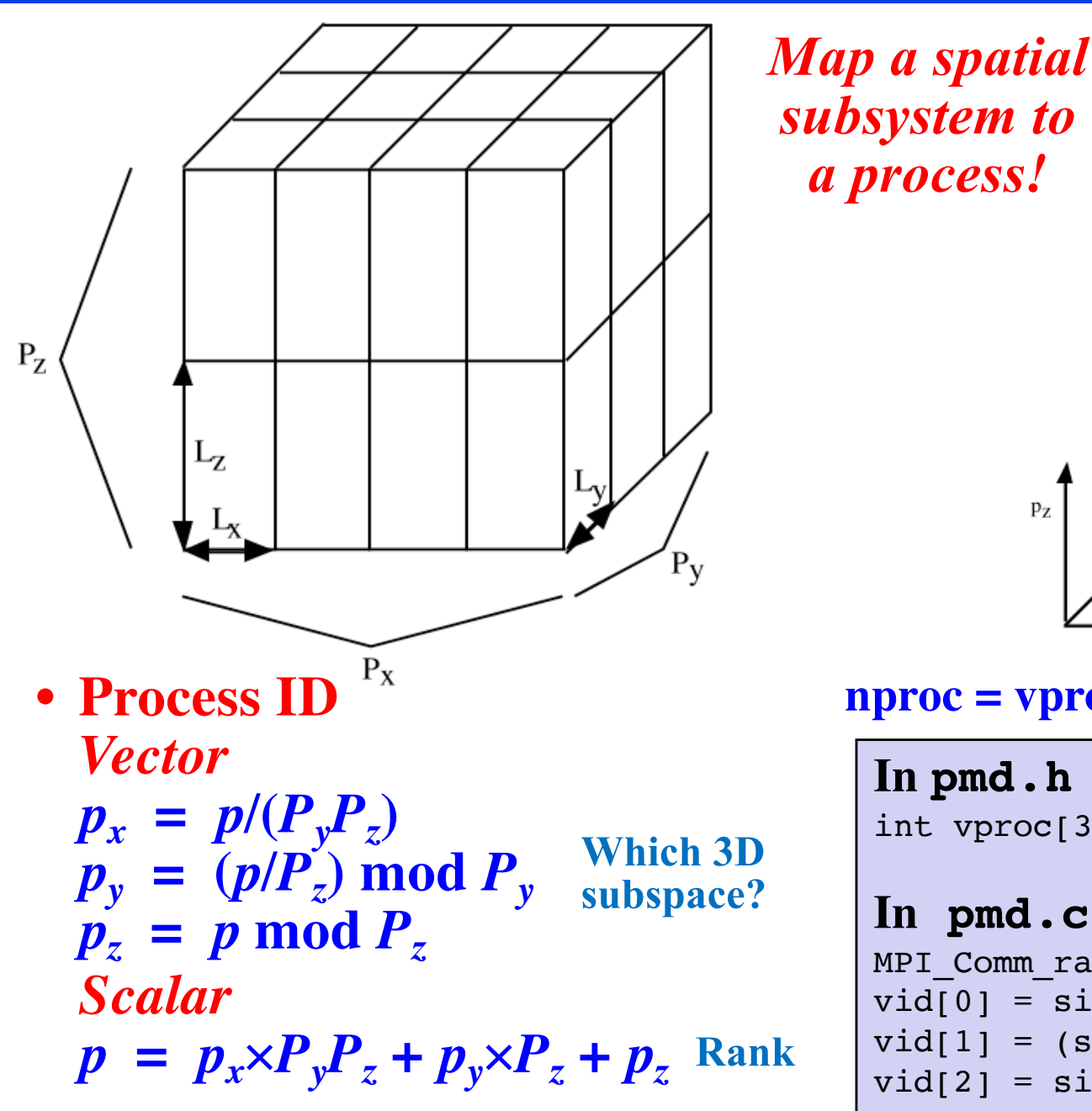

*subsystem to*   $\overline{3}$  $\mathbf Q$ 15 21 *a process!*13 19  $P_{Z}$  - 1  $P_V -$ 10 16 22  $\mathcal{L}$ 8  $14$ 20 12 18  $P_x - 1$ 

11

17

23

 $nproc = vproc[0] × vproc[1] × vproc[2]$ 

**In pmd.h** int vproc $[3] = \{1, 1, 2\}$ , nproc = 2;  $P_{\text{x}}$   $P_{\text{y}}$   $P_{\text{z}}$ 

**In pmd.c** MPI Comm rank(MPI COMM WORLD, &sid);  $vid[0] = sid/(vproc[1]*vproc[2]);$  $vid[1] = (sid/vproc[2])% vproc[1];$  $vid[2] = sid%vproc[2];$ 

#### **Neighbor Process ID**

 $p'_{\alpha}(\kappa) = [p_{\alpha} + \delta_{\alpha}(\kappa) + P_{\alpha}] \text{ mod } P_{\alpha} (\kappa = 0, \ldots, 5; \alpha = x, y, z)$  $p'$  (**k**) =  $p'_{x}$  (**k**) $\times P_{y}P_{z} + p'_{y}$ (**k**) $\times P_{z} + p'_{z}$ (**k**)  $\rightarrow$ 

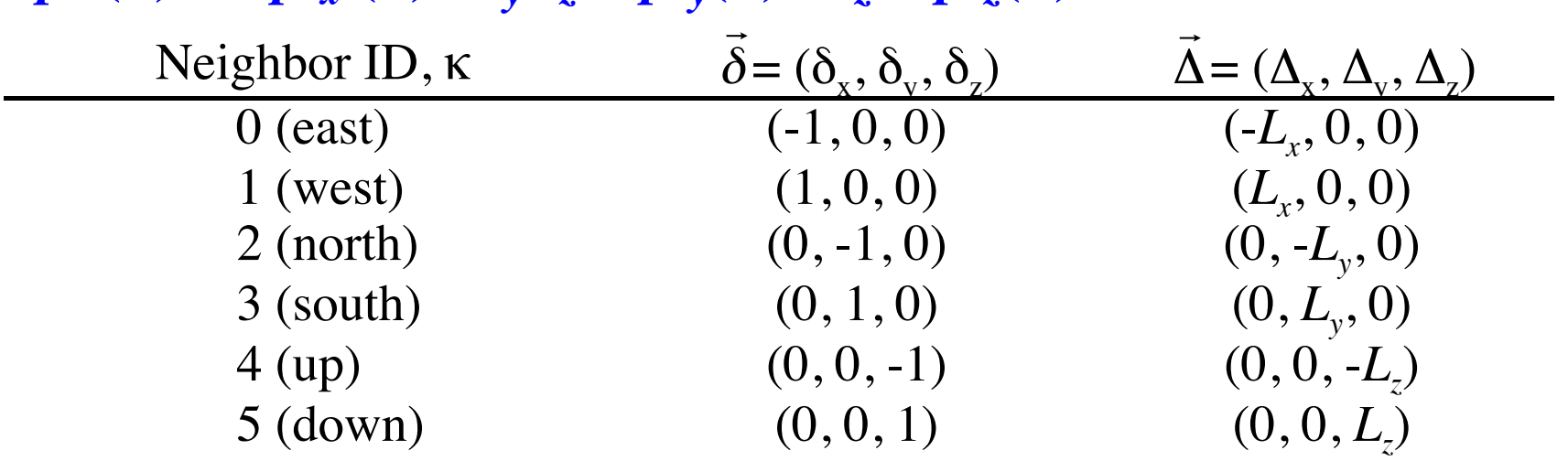

•  $L_x, L_y, \& L_z$  are the box lengths *per process* in the *x*, *y*  $\& z$  directions

• **Atom coordinates are in the range**  $[0, L_{\alpha}]$  **(** $\alpha = x, y, z$ **) in each process** 

```
In pmd.c
```

```
int iv[6][3]=\{(-1,0,0), (1,0,0), (0,-1,0), (0,1,0), (0,0,-1), (0,0,1)\};...
for (ku=0; ku<6; ku++) {
 for (a=0; a<3; a++)k1[a] = (vid[a]+iv[ku][a]+vproc[a])%vproc[a];
Wrap aroundnn[ku] = k1[0]*vproc[1]*vproc[2]+k1[1]*vproc[2]+k1[2];
destination rank
  for (a=0; a<3; a++) sv[ku][a] = al[a]*iv[ku][a];
coordinate shift for
}
                                                      self-centric parallelization
```
#### **Parallel MD Concepts**

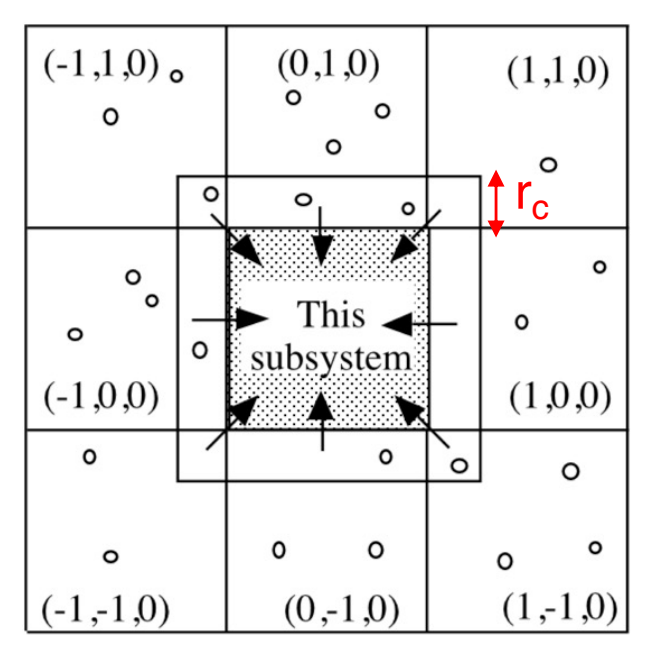

#### **Atom caching Atom migration**

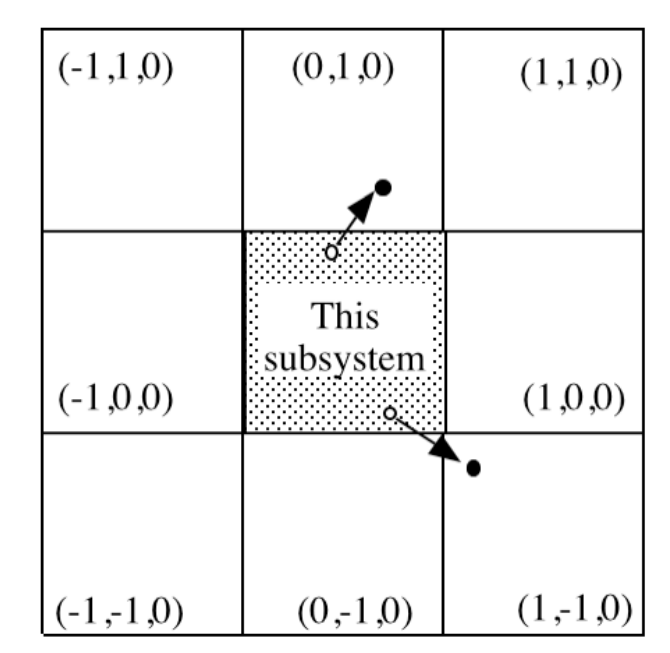

- 1. First half kick to obtain  $v_i(t+Dt/2)$
- 2. Update atomic coordinates to obtain  $r_i(t+Dt)$
- 3. atom move(): Migrate the moved-out atoms to the neighbor processes
- 4. atom copy(): Copy the surface atoms within distance  $r_c$  from the neighbors
- 5. compute  $accel()$ : Compute new accelerations,  $a_i(t+Dt)$ , including the contributions from the cached atoms
- 6. Second half kick to obtain  $v_i(t+Dt)$

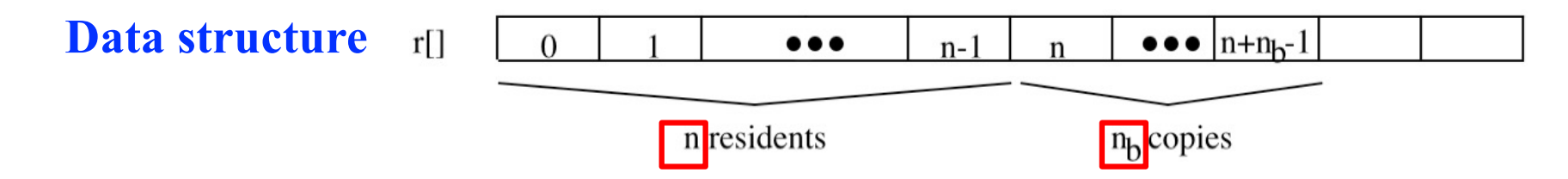

#### **Parallel Interaction Computation**

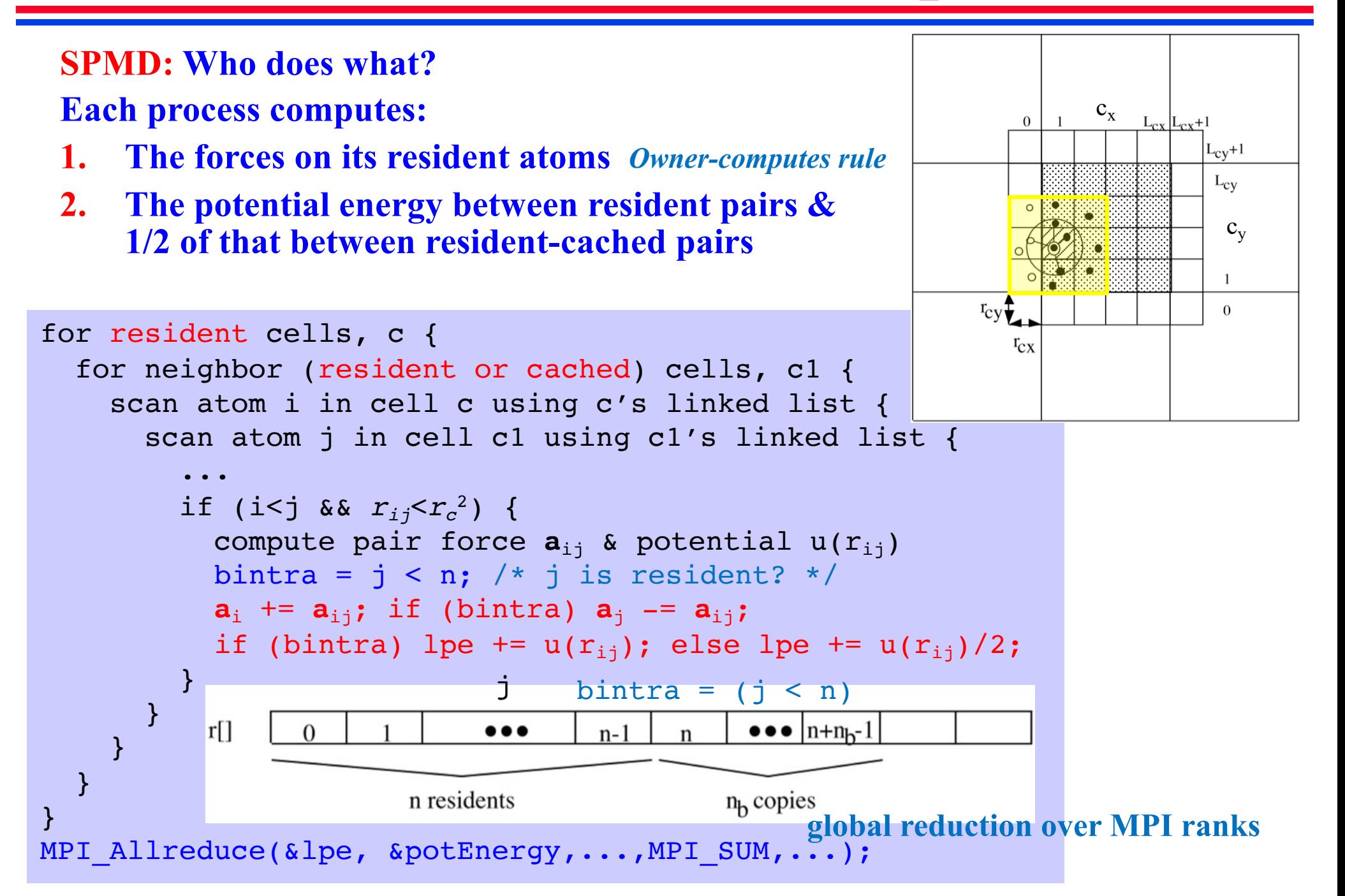

#### **Atom Caching: atom\_copy()**

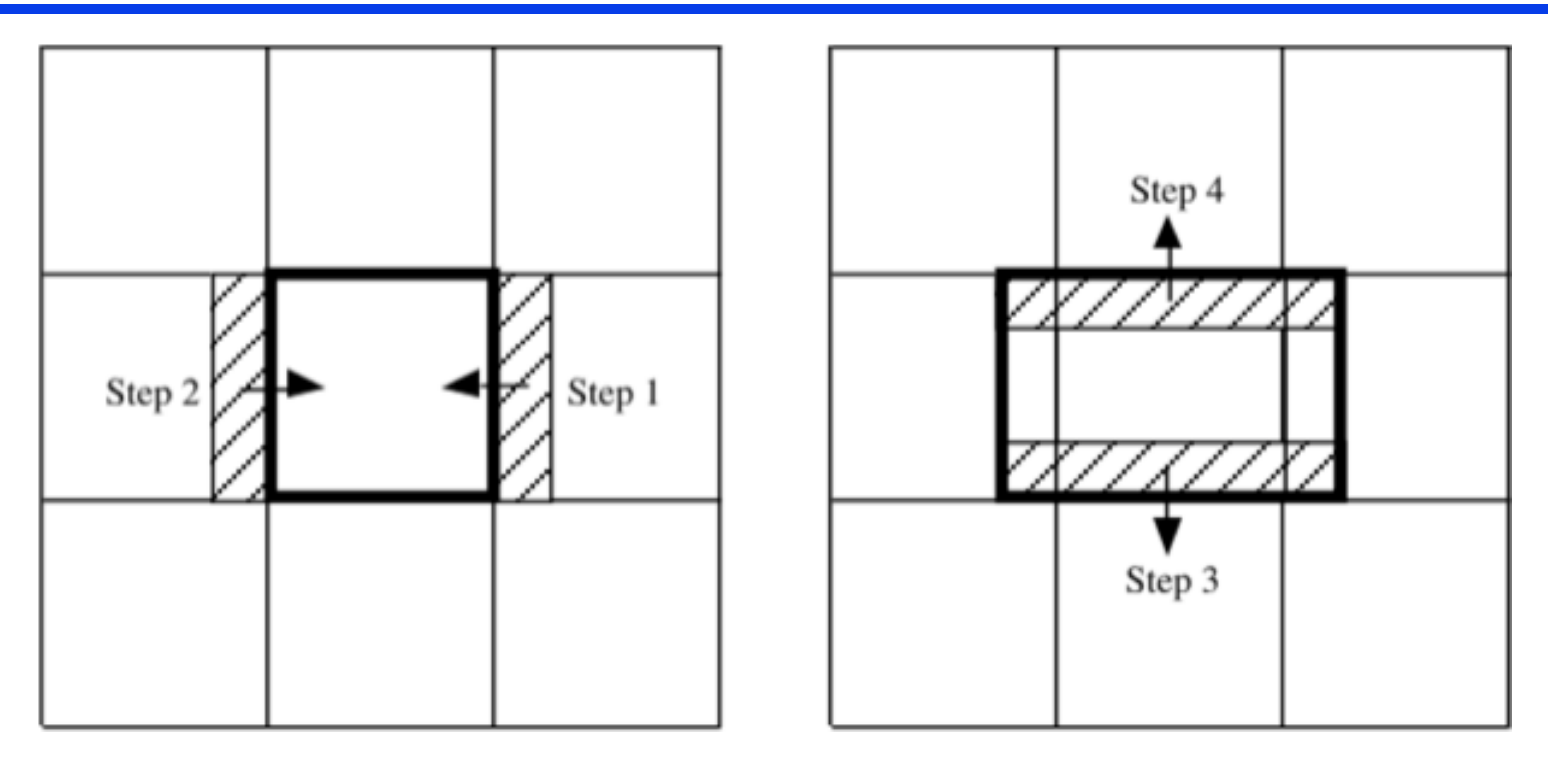

#### **26-step** → **6-step communication by message forwarding**

```
Reset the number of received cache atoms, nbnew = 0for x, y, and z directions
 Make boundary-atom lists, lsb, for lower and higher directions
  including both resident, n, and cache, nbnew, atoms
  for lower and higher directions
    Send/receive boundary-atom coordinates to/from the neighbor
    Increment nbnew
  endfor
endfor
nb = nbnew
```
### **Implementing Atom Caching**

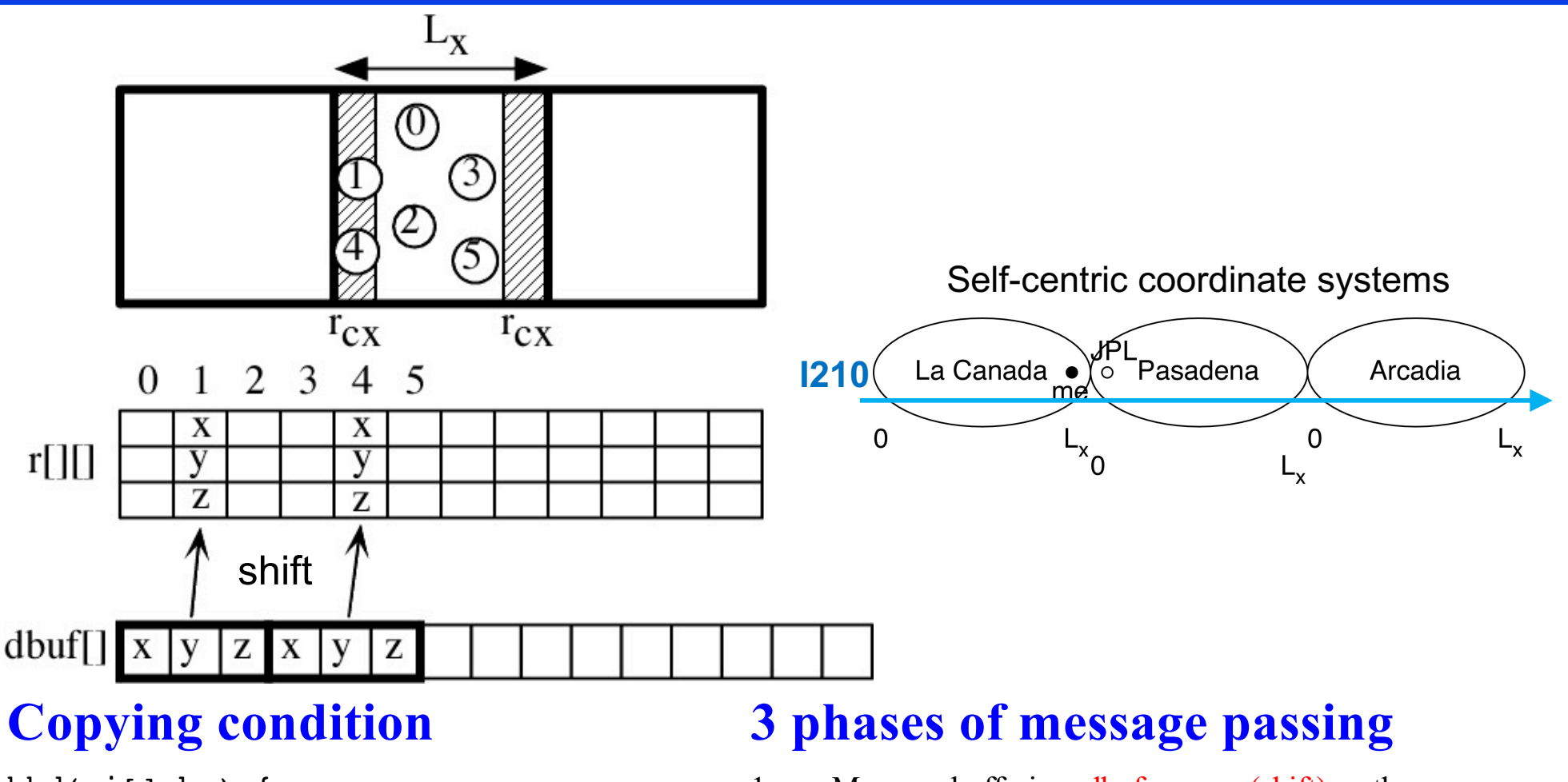

```
bbd(rif], ku) {
  kd = ku / 2 (= 0|1|2)
x|y|z
  kdd = ku % 2 (= 0|1)
lower|higher
  if (kdd == 0)return ri[kd] < RCUT
  else
    return al[kd] - RCUT < ri[kd]
}
```
- 1. Message buffering: dbuf  $\leftarrow$  r-sv (shift), gather
- 2. Message passing: dbufr  $\leftarrow$  dbuf Send dbuf Receive dbufr
- 3. Message storing:  $r \leftarrow$  dbufr, append after the residents

#### **Deadlock Avoidance**

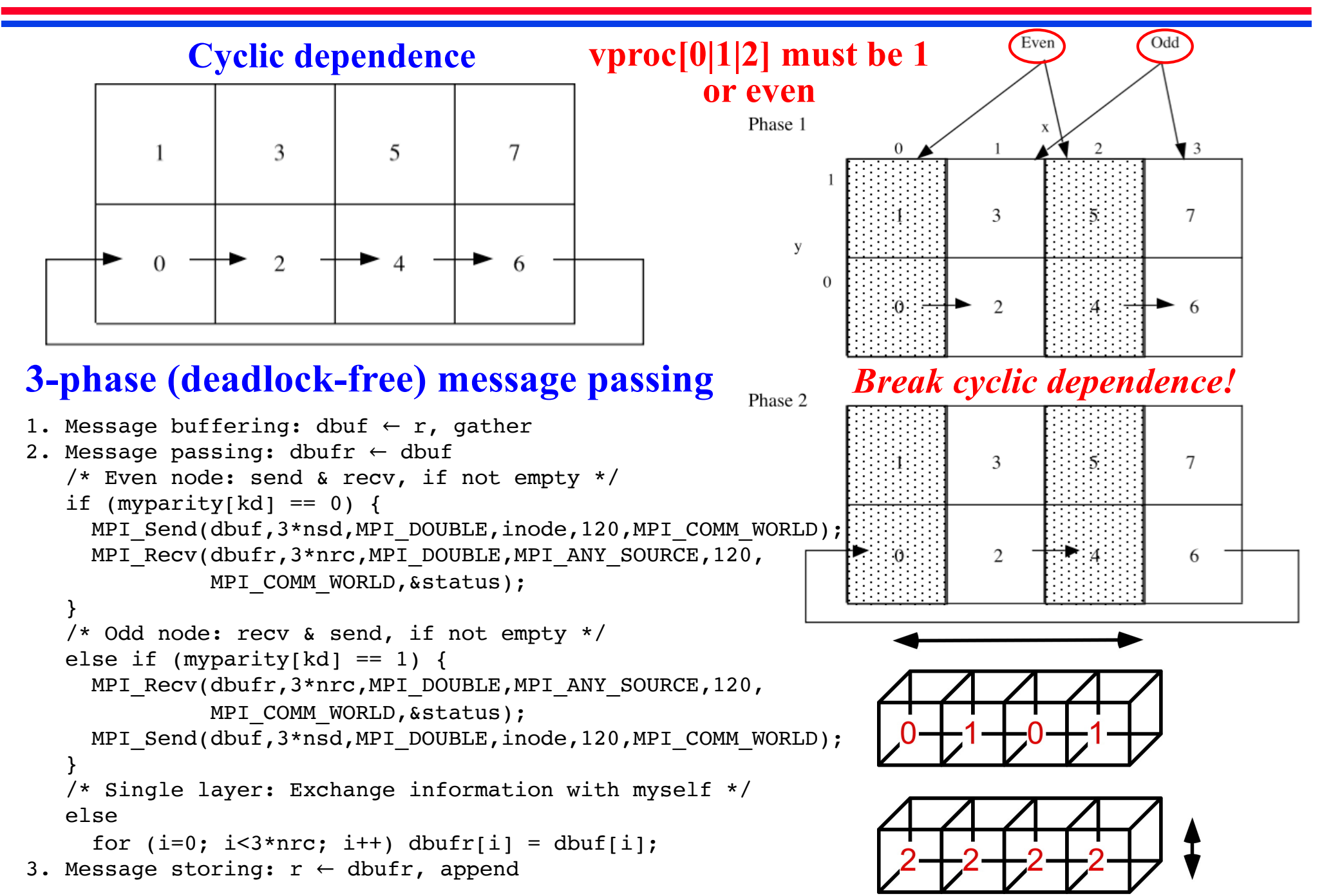

# **ANL IBM SP1 User's Guide ('94)**

11. Q: My parallel program runs on other parallel machines but seems to deadlock on the SP-1 when using EUI, EUI-H, or Chameleon.

A: The following parallel program can deadlock on any system when the size of the message being sent is large enough:

```
send (to=partner, data, len, tag)
recv(from=partner, data, maxlen, tag)
```
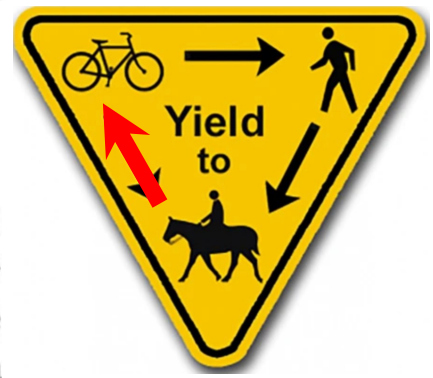

where these are blocking send's and receives (mp\_bsend in EUI/EUI-H and PIbsend in Chameleon). For many systems, deadlock does not occur until the message is very long (often 128 KBytes or more). For EUI, the size is (roughly) 128 bytes (not KBytes) and for EUI-H, the size if (again roughly) 4 KBytes. The limit for Chameleon is the same as the underlying transport layer (i.e., the EUI or EUI-H limits).

To fix this you have several choices:

```
Baseline
```
**pmd.c**

. Reorder your send and receive calls so that they are pair up. For example, if there are always an even number of processors, you could use

```
if (myid is even) {
                   send(to=partner, data, len, tag)
                   recv(from=partner, data, maxlen, tag)
                else {
                                                              MPI_Irecv();
                   recv(from=partner, data, maxlen, tag)
                                                              MPI_Send();
                   send(to=partner, data, len, tag)
CSCI 596
                   }
                                                              MPI_Wait();assignment
             Use non-blocking sends and receives instead
```
#### **Atom Migration: atom\_move()**

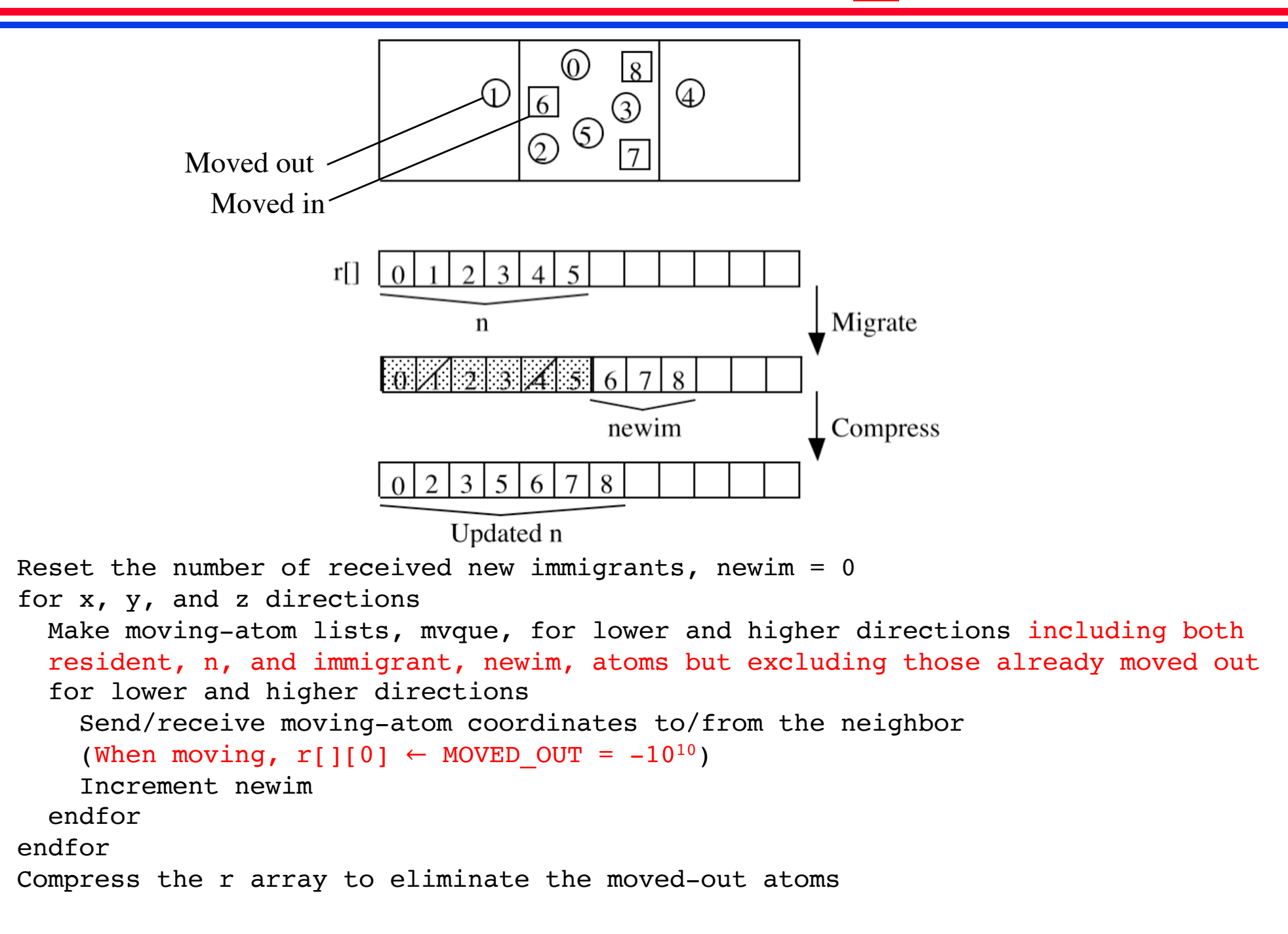

### **Implementing Atom Migration**

#### **Moving condition**

```
bmv(rif],ku) {
  kd = ku / 2 (= 0|1|2)kdd = ku 8 2 (= 0|1)
  if (kdd == 0)return ri[kd] < 0.0
  else
    return al[kd] \leq ri[kd]
}
```
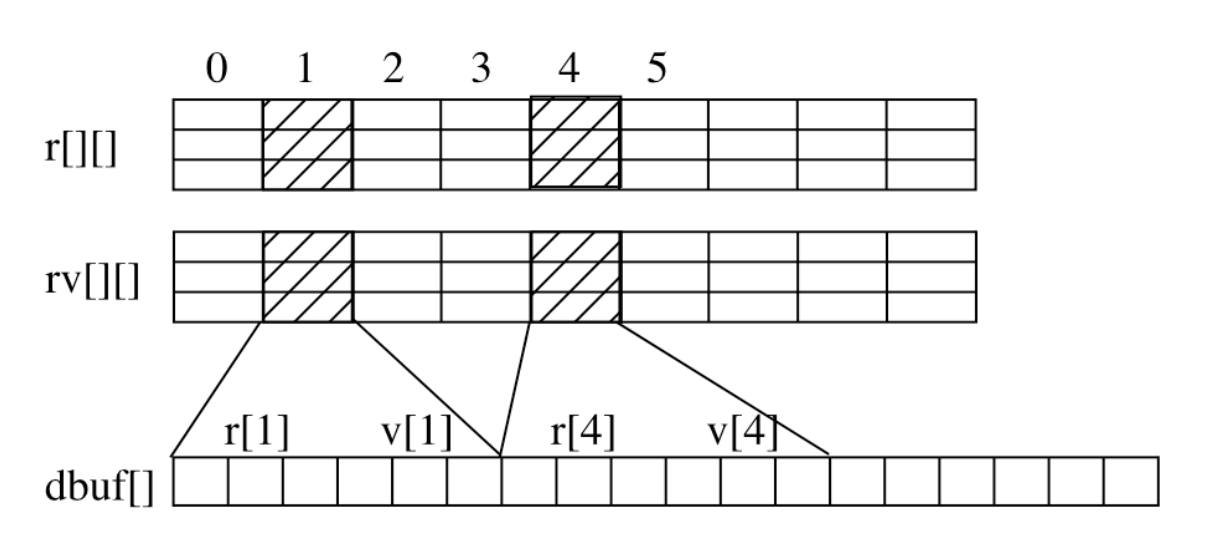

#### **3 phases of message passing**

- **1. Message buffering: dbuf**  $\leftarrow$  **r** $\leftarrow$ sv (shift) & rv, gather **Mark MOVED\_OUT in r**
- **2. Message passing: dbufr** ← **dbuf Send dbuf Receive dbufr**
- **3. Message storing:**  $r \& r \leftarrow \text{dbuff}$ , append after the residents

#### **Spatial Decomposition Benchmark**

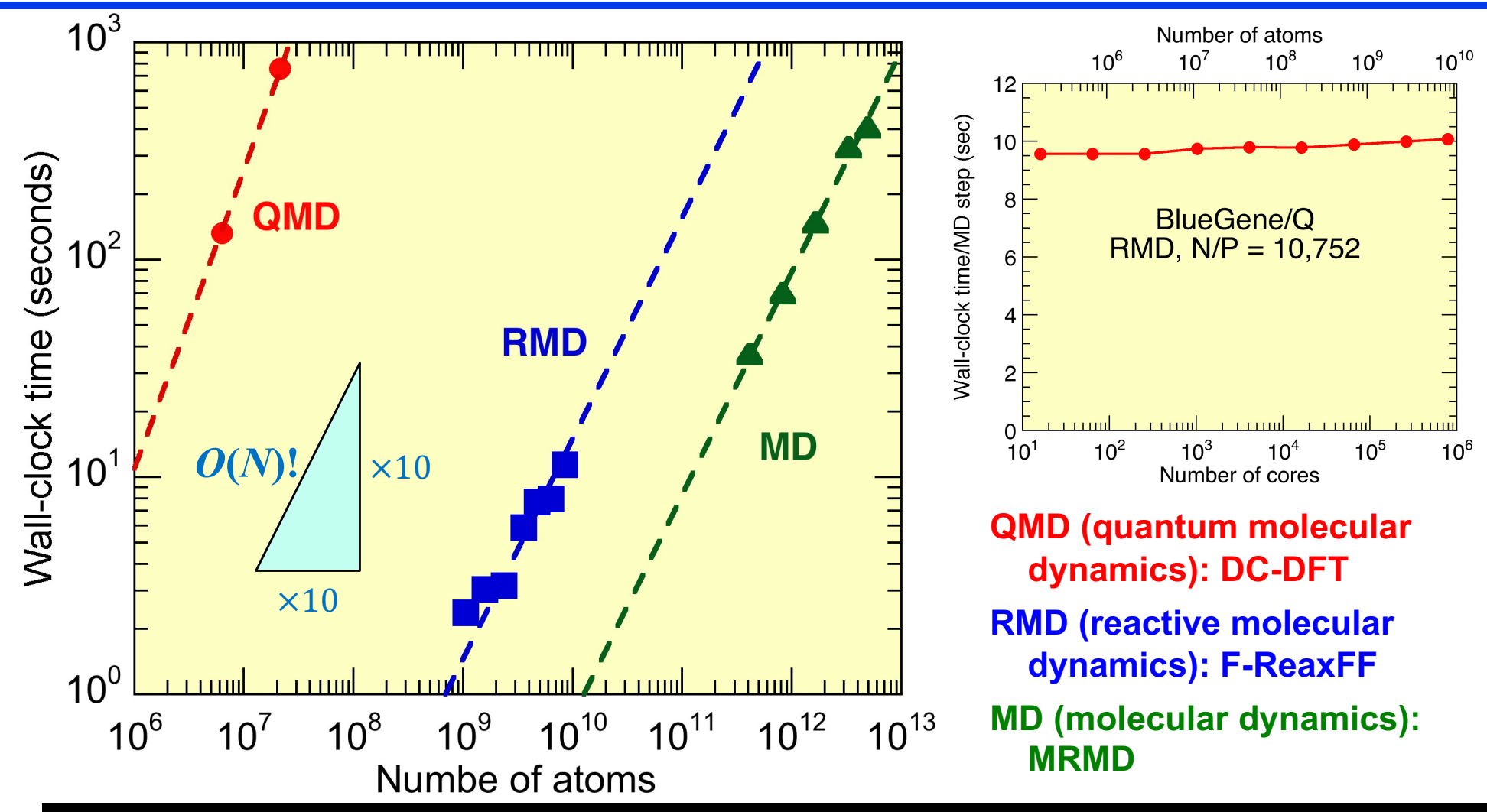

**4.9 trillion-atom space-time multiresolution MD (MRMD) of SiO<sub>2</sub> • 8.5 billion-atom fast reactive force-field (F-ReaxFF) RMD of RDX • 1.9 trillion grid points (21.2 million-atom) DC-DFT QMD of SiC**

**parallel efficiency 0.98 on 786,432 BlueGene/Q cores**

### **Cost of Spatial Decomposition MD**

#### **Spatial decomposition (short ranged):** *O***(***N***/***P***) computation**

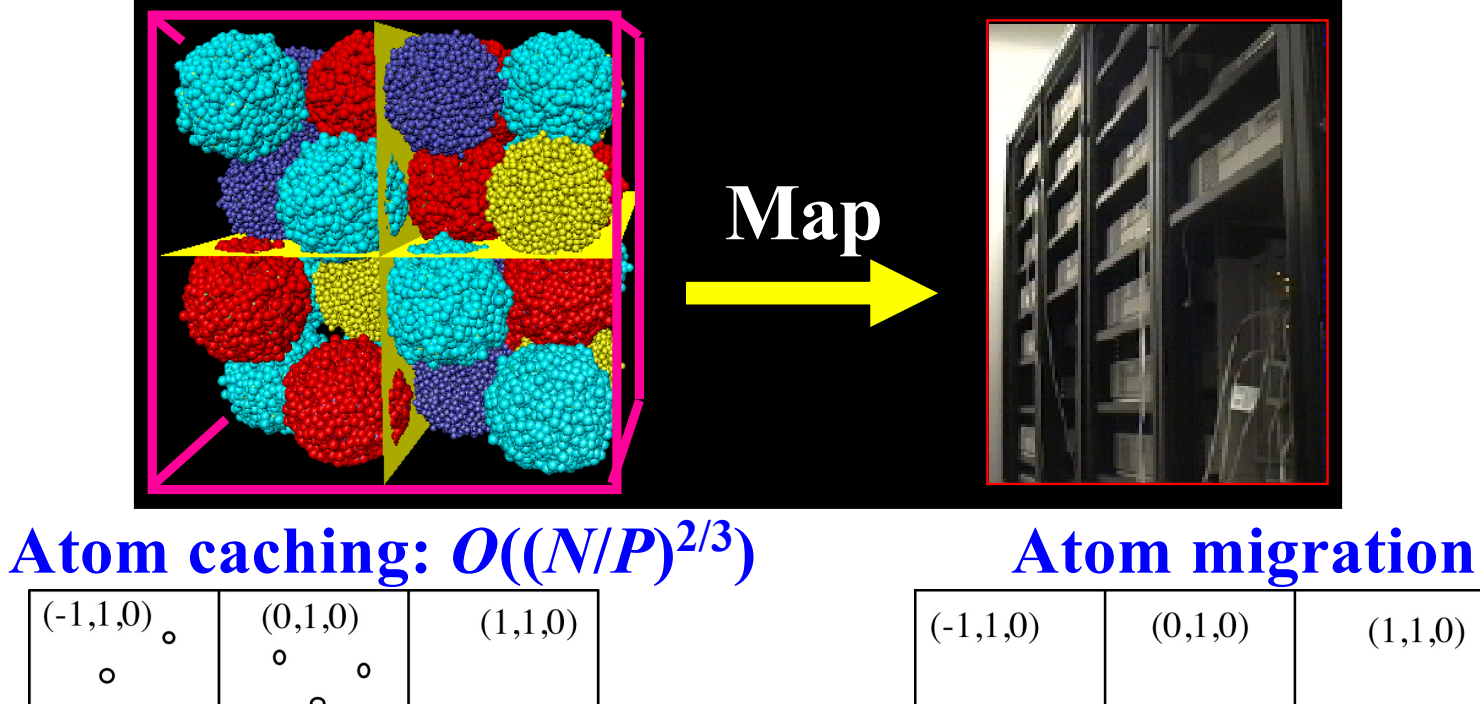

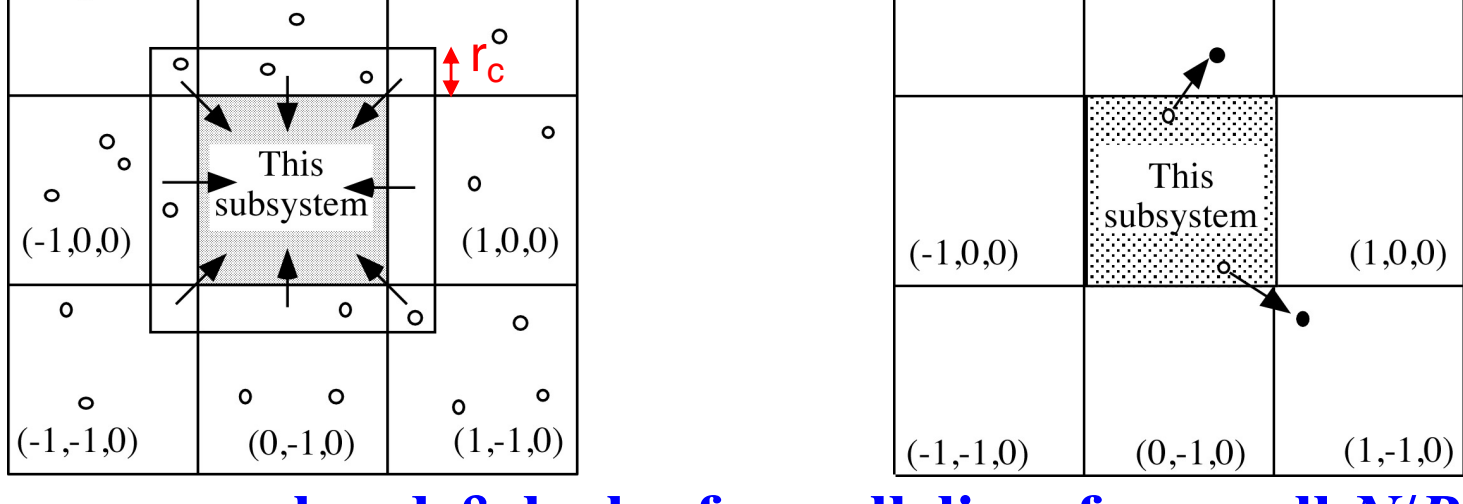

**Large overhead & lack of parallelism for small** *N***/***P*

#### **Parallel Efficiency**

**Parallel computing = solving a big problem (***W***) in a short time (***T***) using many processors (***P***)**

- **• Execution time:** *T***(***W***,***P***);** *W***: Workload,** *P***: Number of processors**
- **Speed:**  $S(W, P) = \frac{W}{T(W, P)}$ • **Speedup:**  $S_P = \frac{S(W_P, P)}{S(W_1, 1)} = \frac{W_P T(W_1, 1)}{W_1 T(W_P, P)}$ • **Efficiency:**  $E_P = \frac{S_P}{P} = \frac{W_P T (W_1, 1)}{P W_1 T (W_P, P)}$

See Grama'03, Chap. 5

- **How to scale**  $W_P$  with  $P$ ?
	- **> Isogranular (weak) scaling:**  $W_P = P_W$ ;  $w = constant$  workload per processor (granularity)
	- **> Constant problem-size (strong) scaling:**  $W_P = W$ —constant

#### **Analysis of Parallel MD**

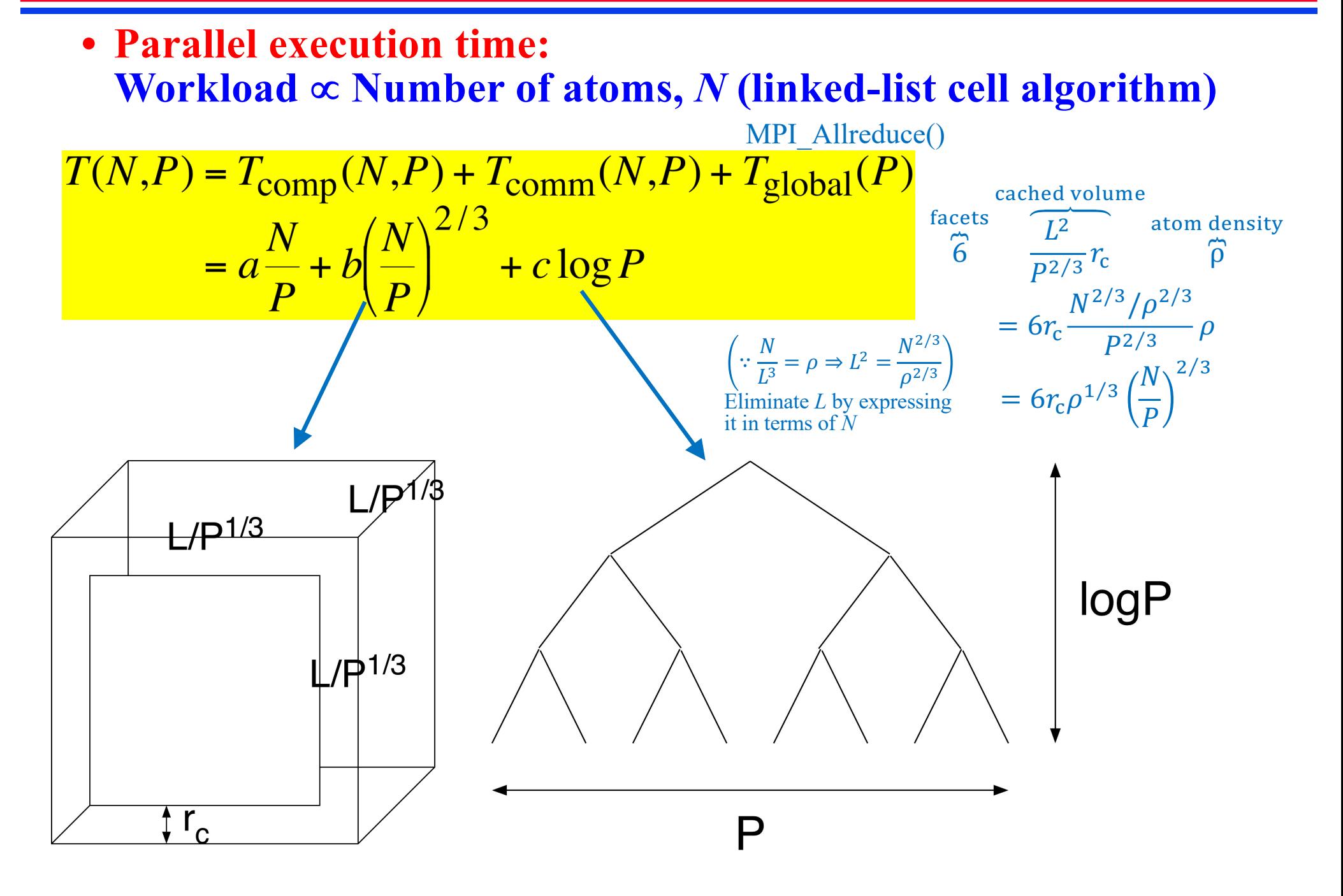

#### **Fixed Problem-Size Scaling**

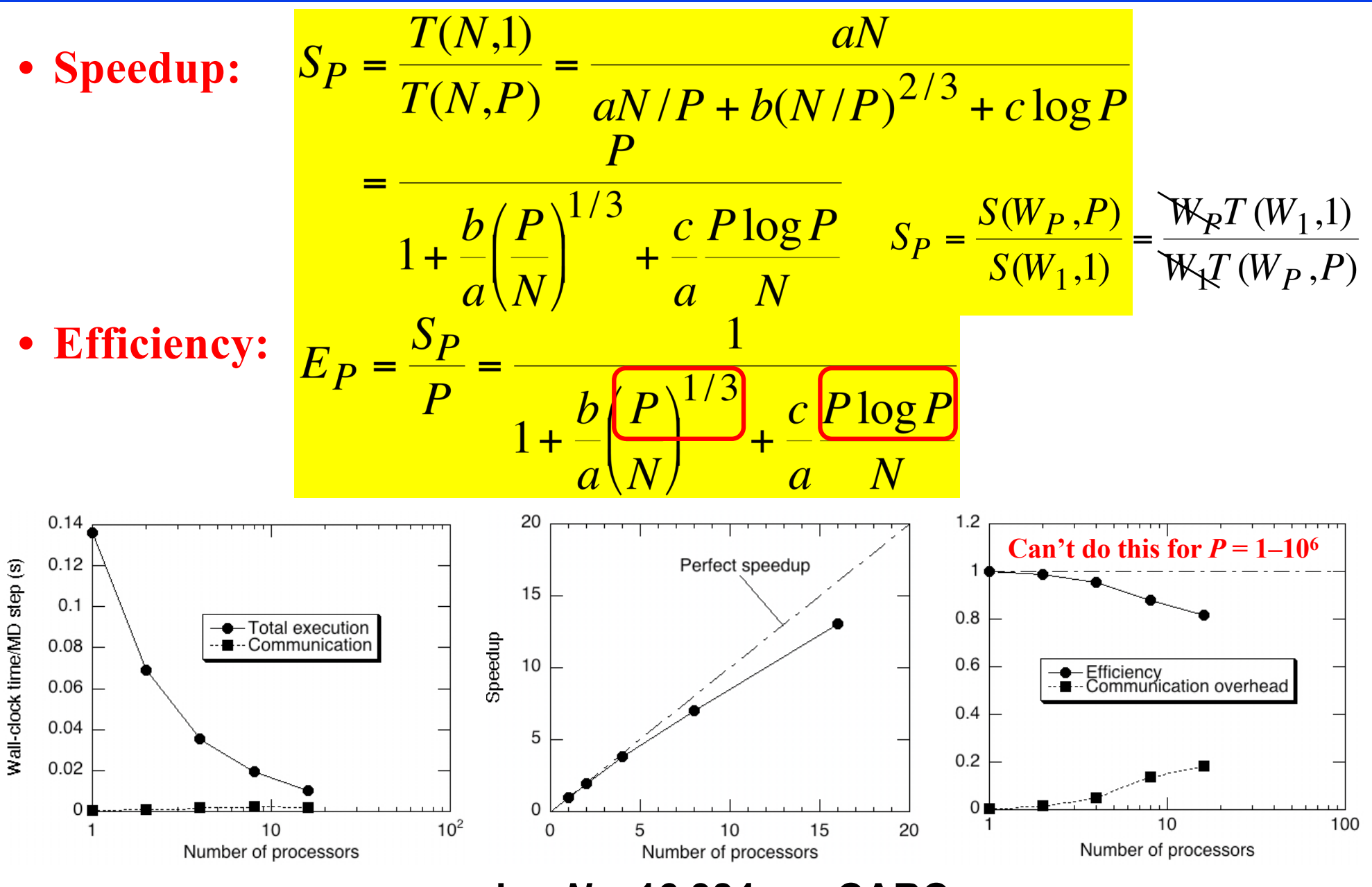

**pmd.c:** *N* **= 16,384, on CARC**

#### **Isogranular Scaling of Parallel MD**

- 
- **• Efficiency:**

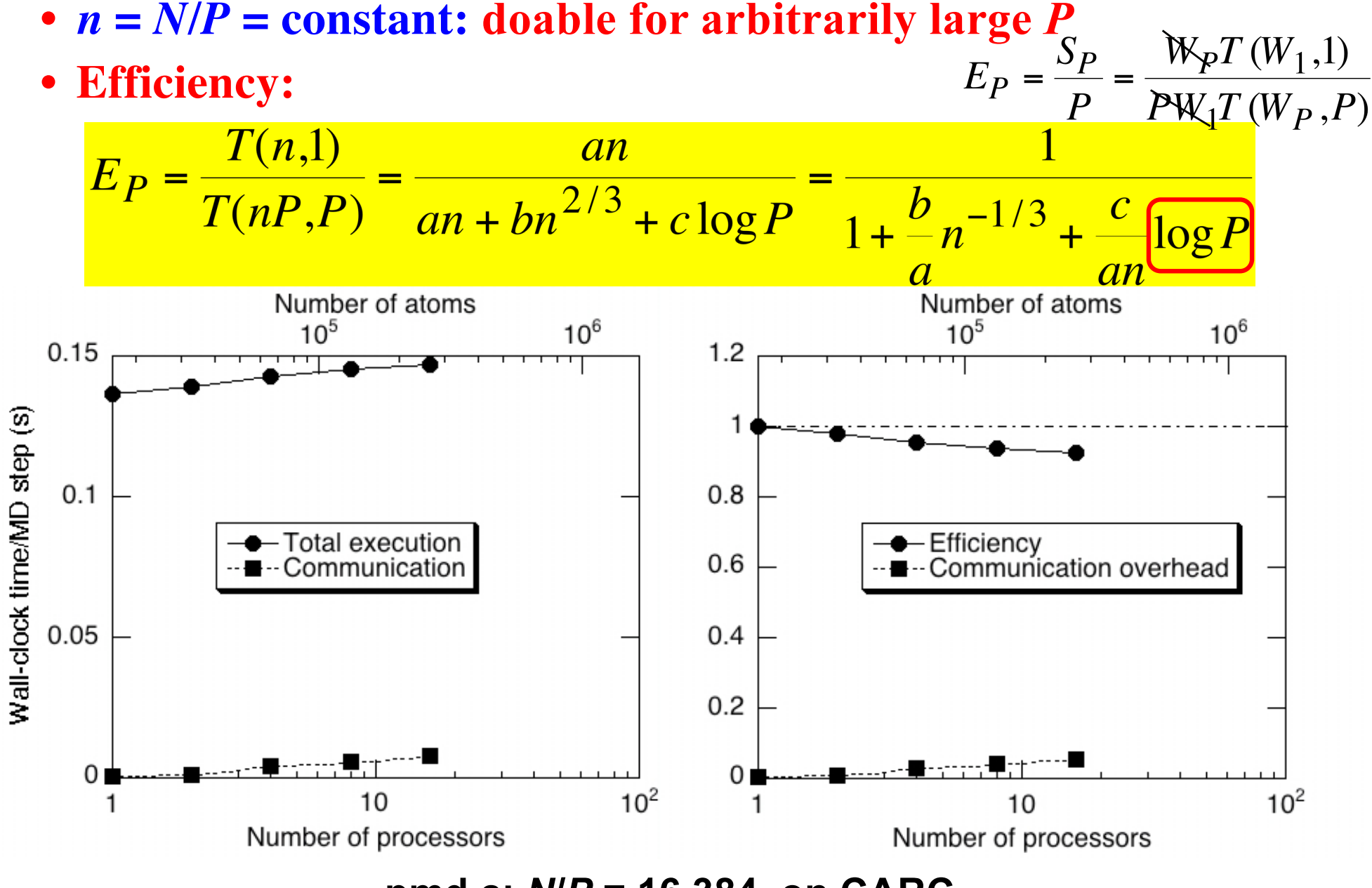

**pmd.c:** *N***/***P* **= 16,384, on CARC**

### **Parallel Performance of Quantum MD**

- **• Weak-scaling parallel efficiency is 0.984 on 786,432 Blue Gene/Q cores for a 50,331,648-atom SiC system**
- **• Strong-scale parallel efficiency is 0.803 on 786,432 Blue Gene/Q cores**

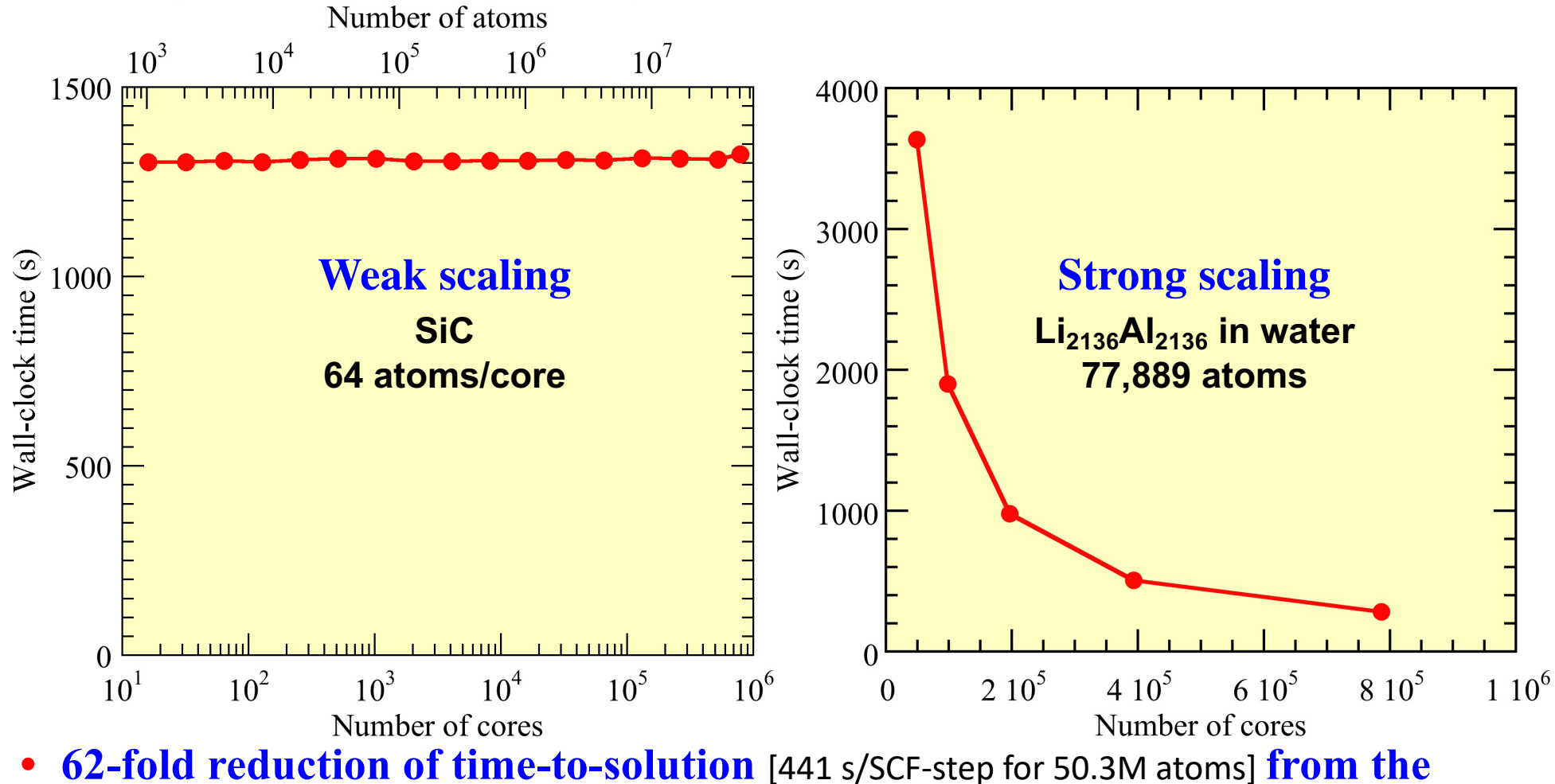

**previous state-of-the-art** [55 s/SCF-step for 102K atoms, Osei-Kuffuor *et al*., *PRL* '14]

K. Nomura *et al*., *IEEE/ACM Supercomputing, SC14* ('14)

#### **Parallel Fast Multipole Method**

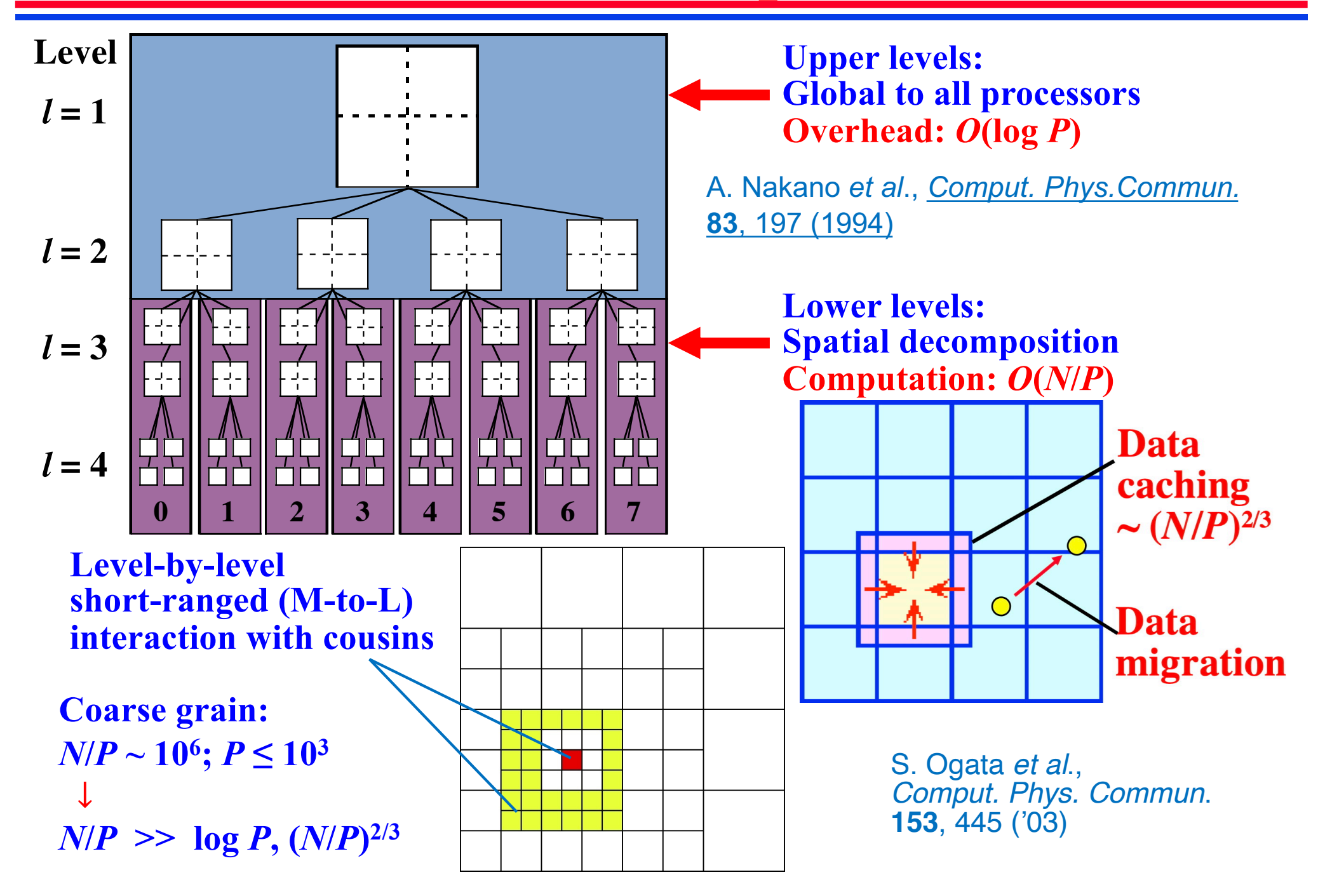

### **Caching Interactive Cells**

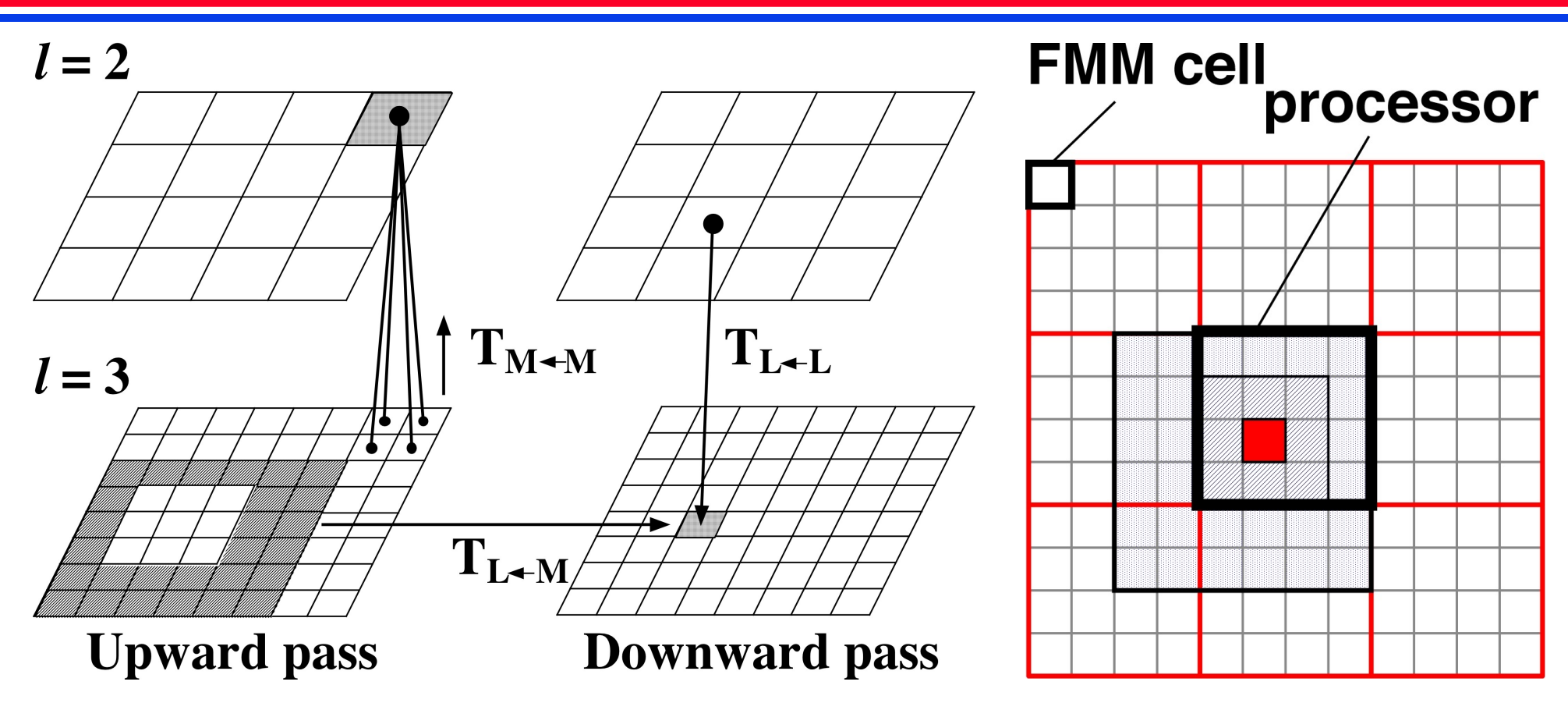

- $T_{M_M}$  &  $T_{L_L}$ : local at lower octree levels
- $T_{L \sim M}$ : cache 2 boundary layers of cells at each level

**See lecture note on "scalability analysis of parallel molecular-dynamics & fast-multipole-method algorithms"**

[https://aiichironakano.github.io/cs653/02-2Scalability.pd](https://aiichironakano.github.io/cs653/02-2Scalability.pdf)f

#### **Billion-Atom Molecular Dynamics**

**• Billion-atom MD simulation of shock-induced nanobubble collapse in water near silica surface (67 million core-hours on 163,840 Blue Gene/P cores)**

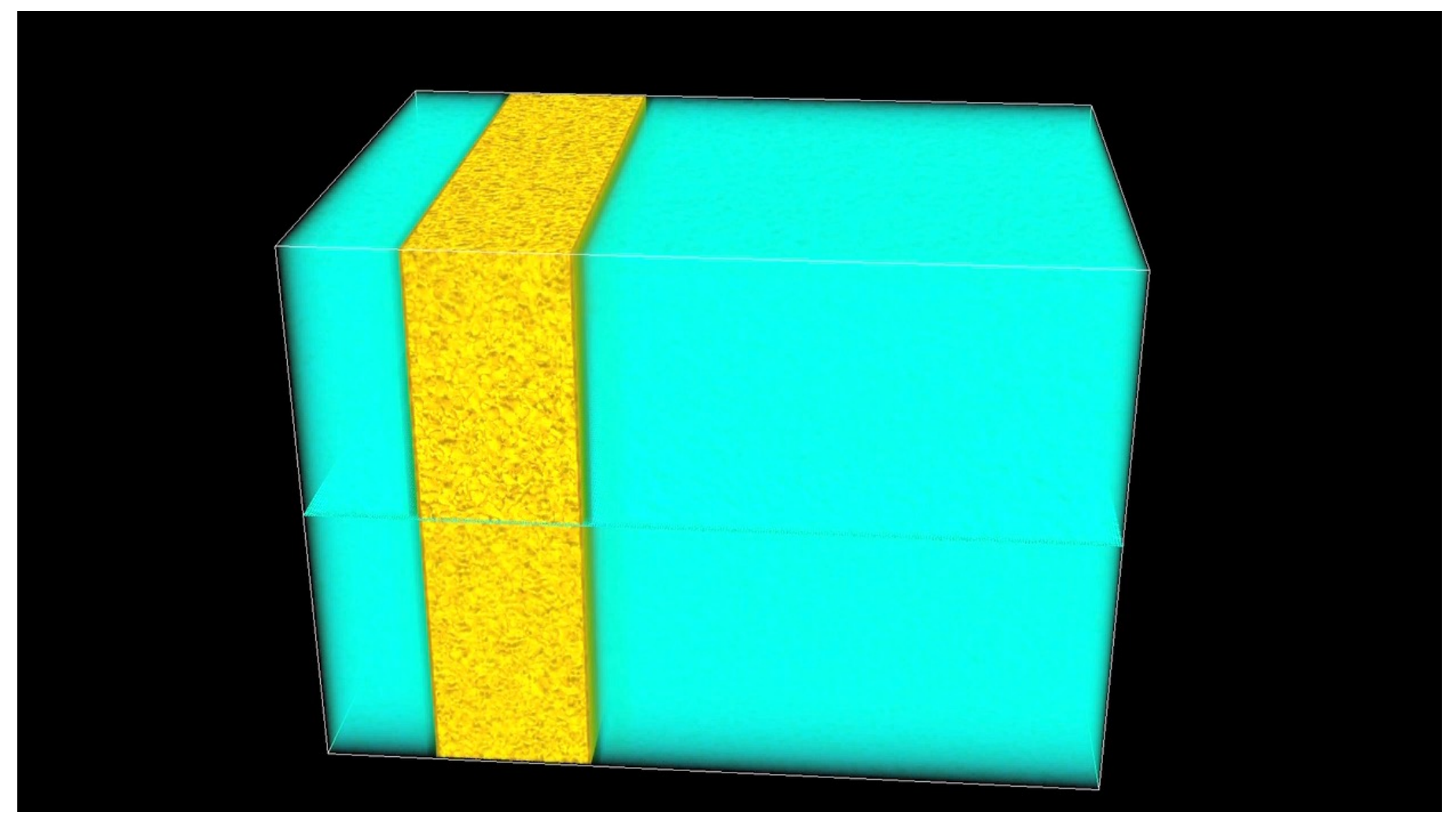

**• Water nanojet formation and its collision with silica surface**

### **112 Million-Atom Reactive MD**

**• 112 million-atom reactive MD simulation to study nanocarbon synthesis by high-temperature oxidation of SiC nanoparticle (410 million core-hours on 786,432 Blue Gene/Q cores)**

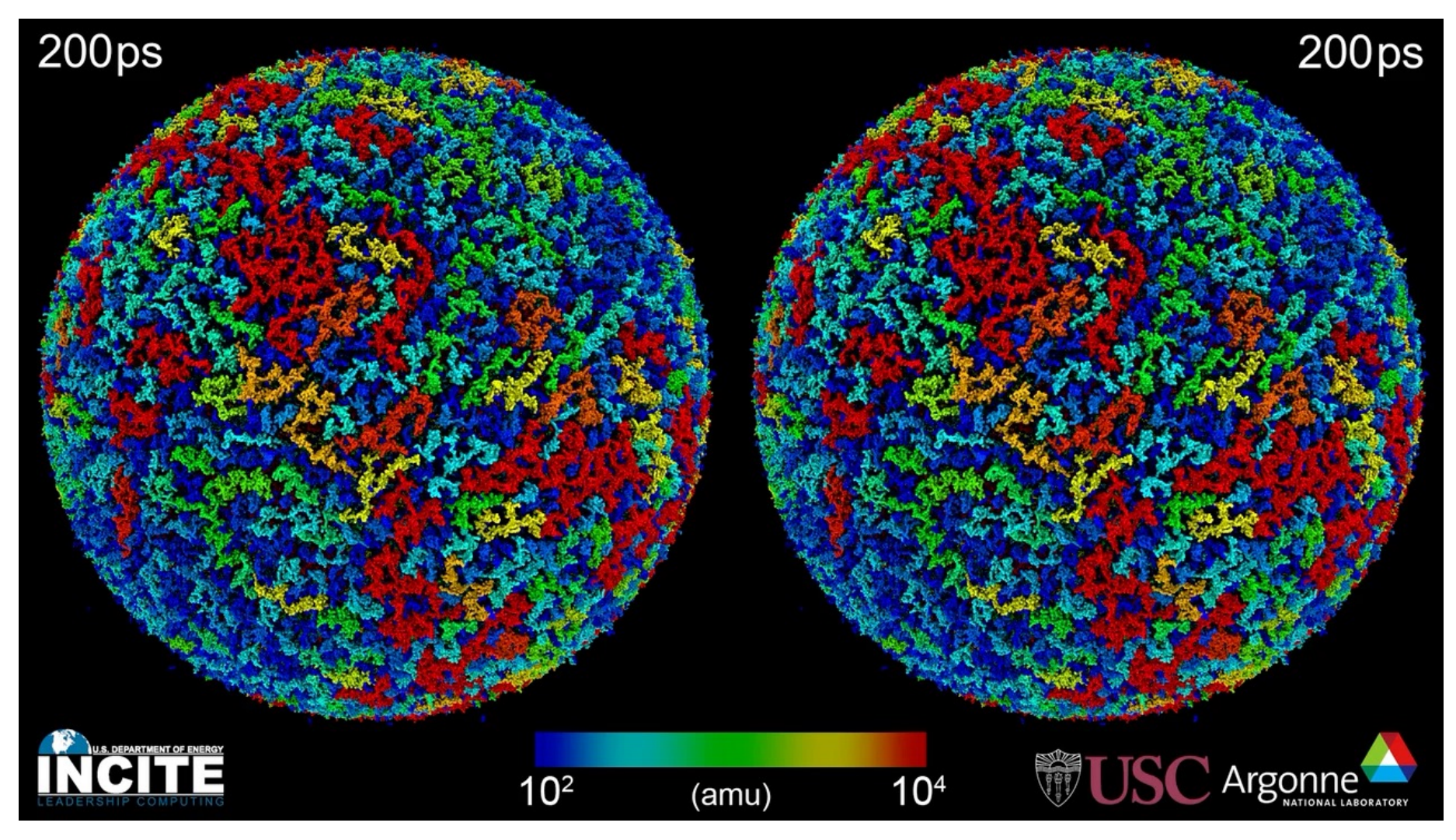

#### **Fine-Grained Parallel MD**

#### **Pathways to a Protein Folding** Intermediate Observed in a **1-Microsecond Simulation in Aqueous Solution**

#### Yong Duan and Peter A. Kollman\*

An implementation of classical molecular dynamics on parallel computers of increased efficiency has enabled a simulation of protein folding with explicit representation of water for 1 microsecond, about two orders of magnitude longer than the longest simulation of a protein in water reported to date. Starting with an unfolded state of villin headpiece subdomain, hydrophobic collapse and helix formation occur in an initial phase, followed by conformational readjustments. A marginally stable state, which has a lifetime of about 150 nanoseconds, a favorable solvation free energy, and shows significant resemblance to the native structure, is observed; two pathways to this state have been found.

*Science* **282**, 740 ('98)

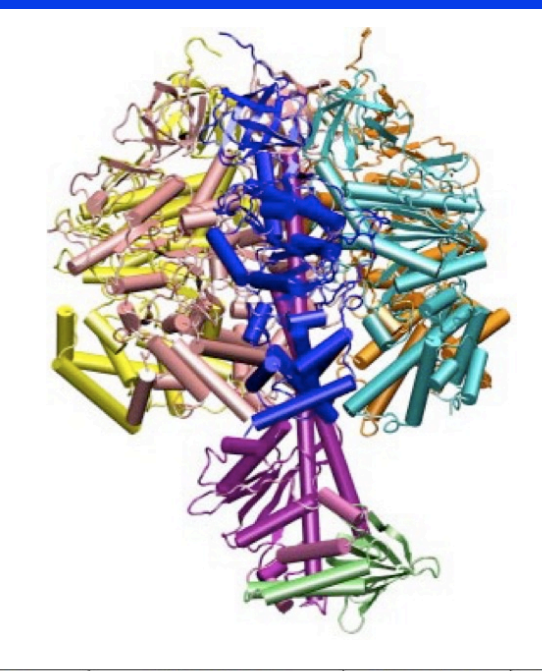

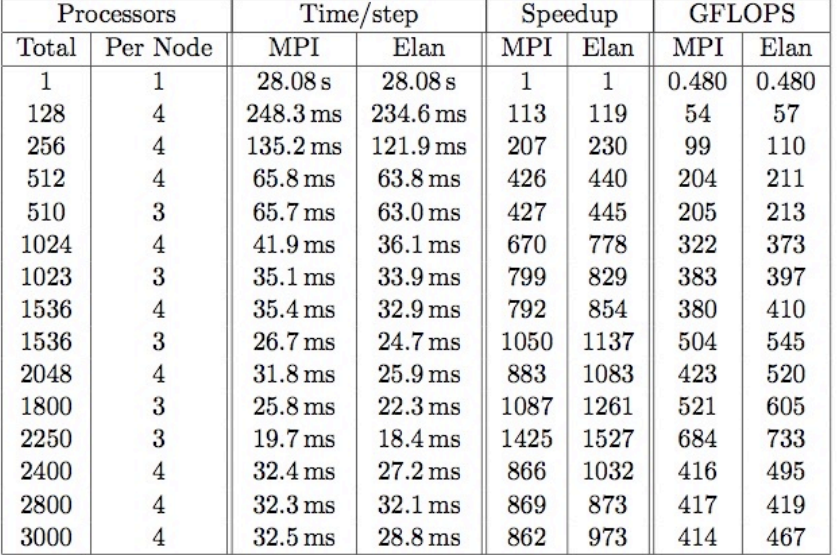

J.C. Phillips, G. Zheng, S. Kumar, & L.V. Kale, in *Proc. of IEEE/ACM SC2002*

> Table 1: NAMD performance on 327K atom ATPase benchmark system with and multiple timestepping with PME every four steps for Charm++ based on MPI and Elan.

#### **Force Decomposition for Parallel MD**

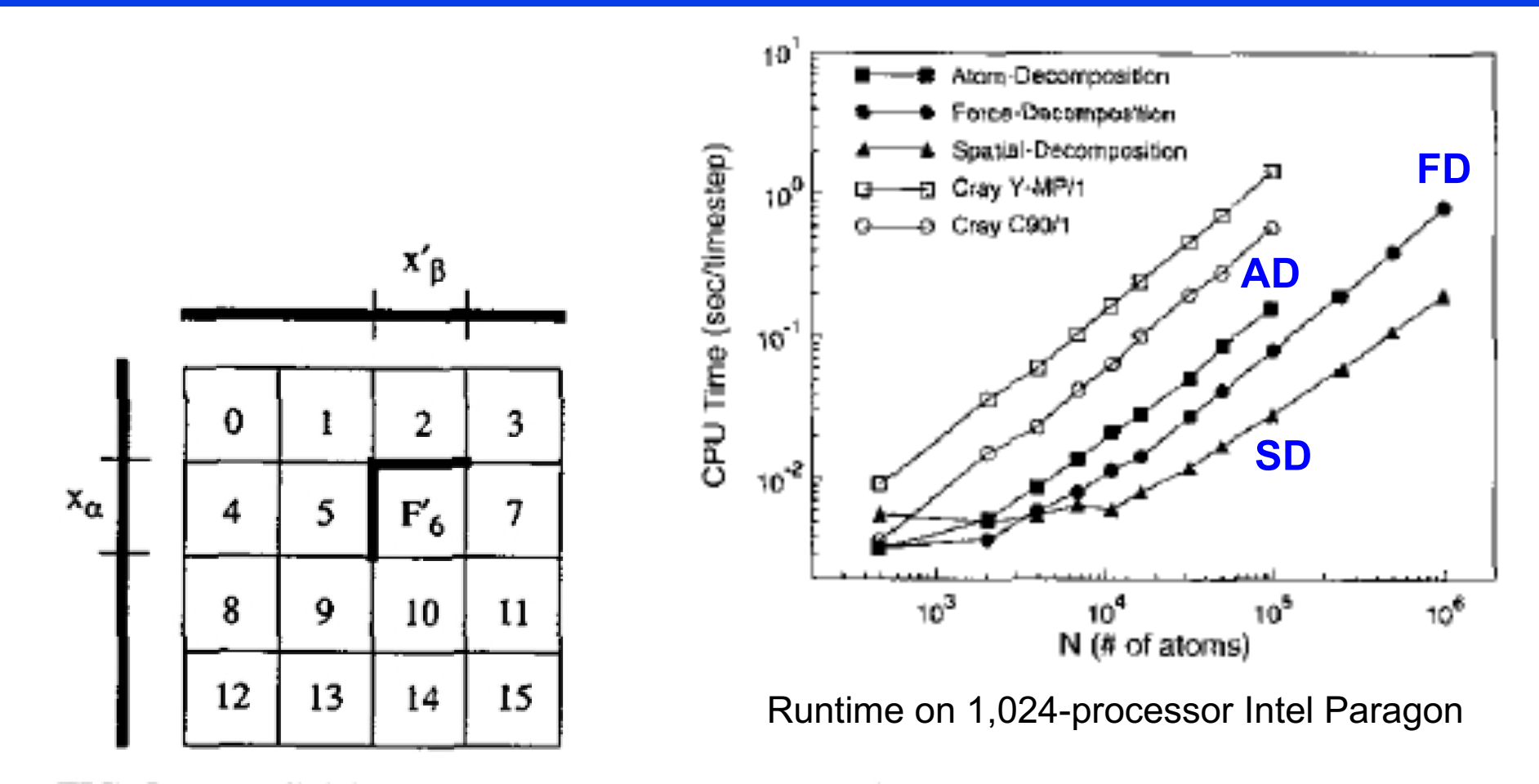

**FIG. 5.** The division of the permuted force matrix  $F'$  among 16 processors in the force-decomposition algorithm. Processor  $P_b$  is assigned a sub-block  $F'_b$ of size  $N/\sqrt{P}$  by  $N/\sqrt{P}$ . To compute its matrix elements it must know the corresponding  $N/\sqrt{P}$ -length pieces  $x_{\alpha}$  and  $x'_{\beta}$  of the position vector x and permuted position vector  $x'$ .

S. Plimpton, *J. Comput. Phys*. **117**, 1 ('95)

# **Hybrid Spatial+Force Decomposition**

- **• Spatial decomposition of patches (localized spatial regions & atoms within)**
- **• Inter-patch force computation objects assigned to any processor**
- **• Message-driven object execution**

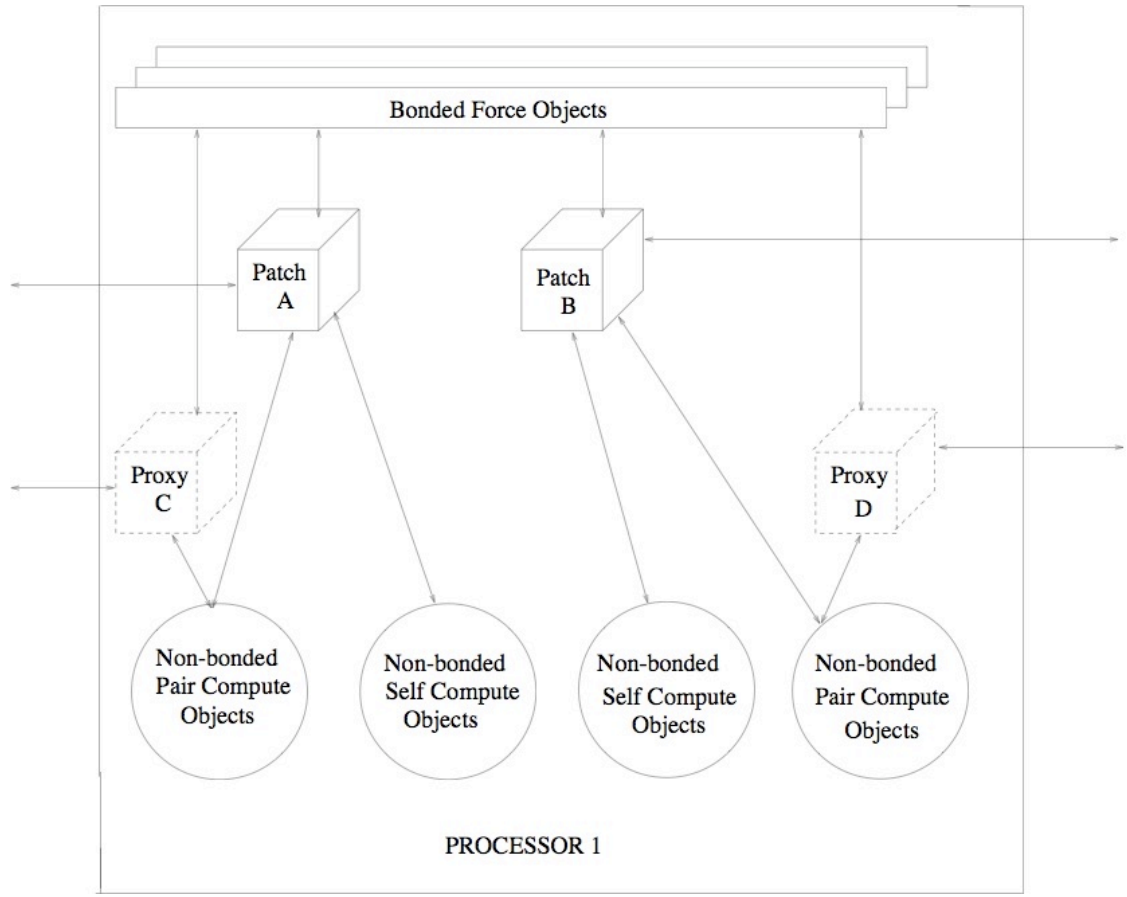

L. Kale et al., *J. Comput. Phys*. **151**, 283 ('99); J. C. Phillips *et al*., *SC2002* (IEEE/ACM)

#### **Quantum MD@Scale**

#### **Quantum dynamics at scale: ultrafast control of emergent functional materials**

S. C. Tiwari, P. Sakdhnagool, R. K. Kalia, A. Krishnamoorthy, M. Kunaseth, A. Nakano, K. Nomura, P. Rajak, F. Shimojo, Y. Luo & P. Vashishta

#### **Best Paper in** *ACM HPCAsia 2020*

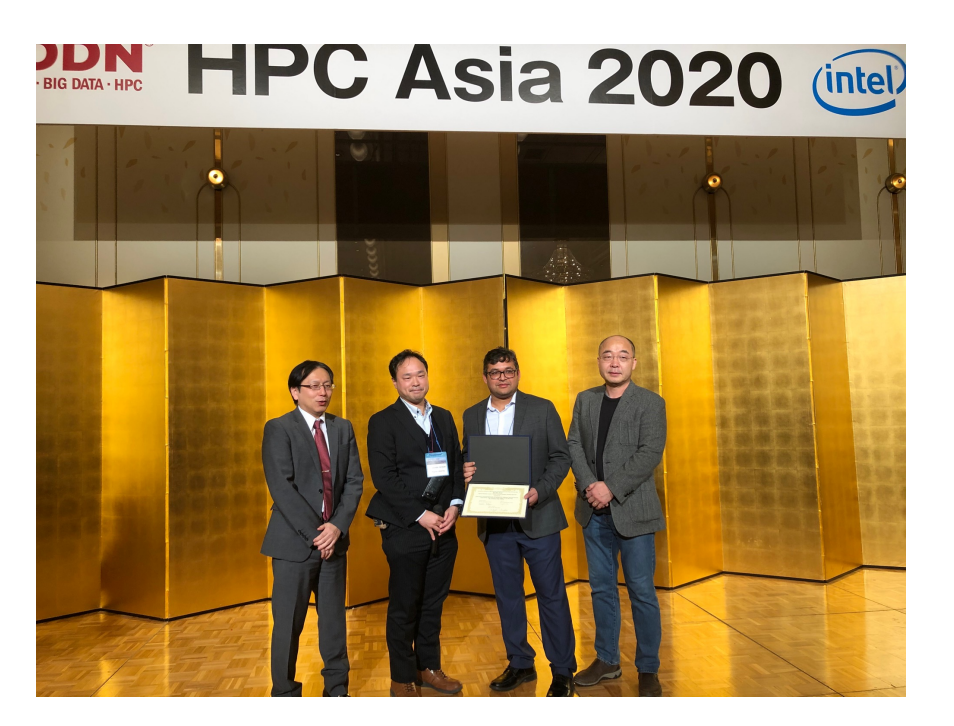

Scalable atomistic simulation algorithms for materials research, A. Nakano *et al*., Best Paper, *IEEE/ACM Supercomputing 2001, SC01*

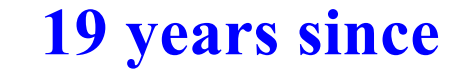

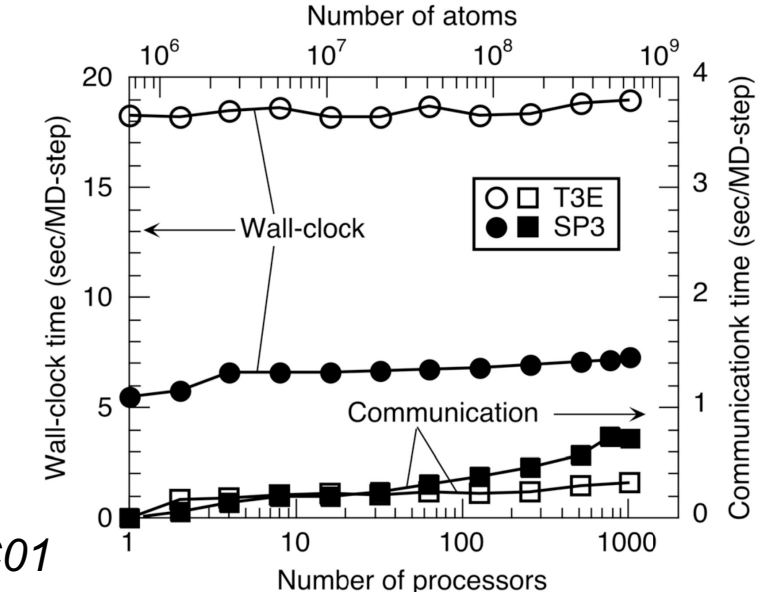

### **Neural MD@Scale**

**• Neural-network quantum molecular dynamics (NNQMD) could revolutionize atomistic modeling of materials, providing quantum[mechanical accuracy at a fraction of computational cost](https://journals.aps.org/prl/abstract/10.1103/PhysRevLett.126.216403)** [*Phys. Rev. Lett*. **126**, 216403 ('21); *[J. Phys. Chem. Lett](https://pubs.acs.org/doi/full/10.1021/acs.jpclett.1c01272)*. **12**, 6020 ('21)]

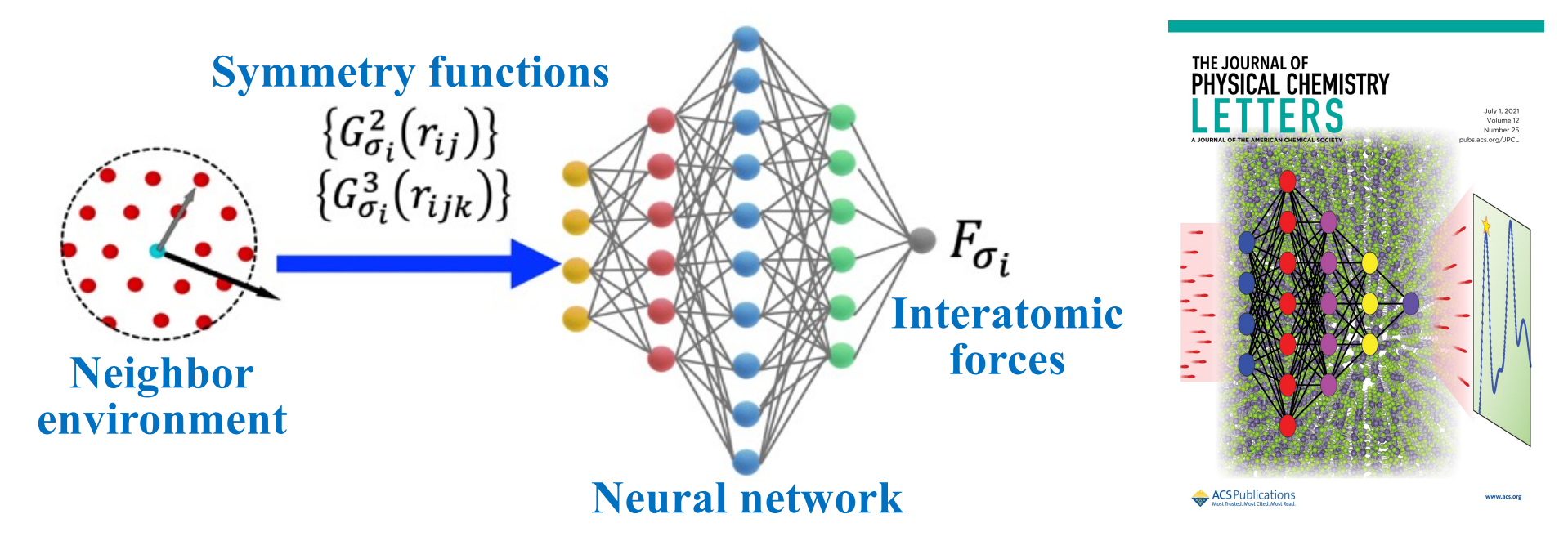

[Neural network molecular dynamics at sca](https://ieeexplore.ieee.org/document/9150357)le [& Ex-NNQMD: extreme-scale neural netwo](https://ieeexplore.ieee.org/document/9460660)rk quantum molecular dynamics, P. Rajak *et al*., *IEEE IPDPS ScaDL 20 & 21*

See als[o Pushing the limit of molecular dynamics with ab initio accuracy to 100 million atom](https://dl.acm.org/doi/abs/10.5555/3433701.3433707)s with machine learning W. Jia *et al*., *ACM/IEEE Supercomputing, SC20*

#### **What We Have Learned Here**

- **• Single program multiple data (SPMD) parallel programming for multicomputers based on message passing interface (MPI), using molecular dynamics (MD) as a prototypical example.**
- **• Parallel computing = decomposition (who does what).**
- **• Data locality-exposing data structure like linked-list cells leads to straightforward parallelization.**
- **• Spatial, particle, force & hybrid decompositions.**
- **• Scalability analysis based on analytical models.**